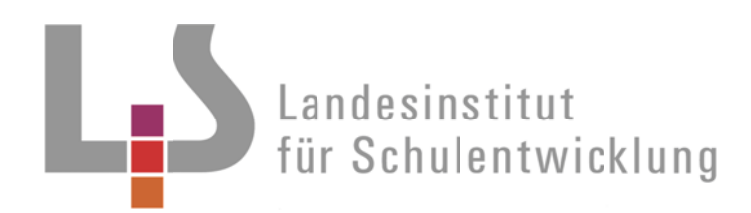

## **Bildungsplan 2012** Werkrealschule

Innovatives<br>Bildungssesvice

Hauptschulabschluss Mittlerer Schulabschluss

**Planungshilfen Wirtschaft und Informationstechnik Klasse 10** 

Büromanagement - Büroarbeit im Wandel

Büromanagement - Arbeit in der Datenbank / Terminverwaltung

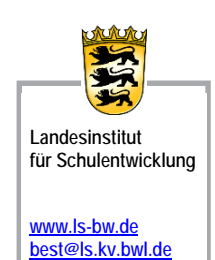

**Qualitätse ntwicklung und Evaluation** 

Schulentwicklung **und empir rische Bildungsfo orschung** 

**Bildungsp pläne** 

Stuttgart 2013

### **Vorwort**

### **Planungshilfen zu den Standards Klasse 10**

Planungshilfen bieten exemplarisch Anregungen für den Unterricht in Klasse 10 der Werkrealschule. Ausgehend von den im Bildungsplan genannten Kompetenzen, werden Anregungen für den Unterricht aufgezeigt. Diese können flexibel und schülerorientiert eingesetzt werden.

Die Materialien stellen eine Ergänzung zu den bereits veröffentlichten Curricula dar. Das Curriculum für das Wahlpflichtfach Wirtschaft und Informationstechnik ist veröffentlicht unter:

http://www.bildung-staerkt-menschen.de/unterstuetzung/schularten/WRS/curricula

### *Internetseiten dritter Anbieter / Links*

*Dieses Dokument enthält auch Links oder Verweise auf Internetauftritte Dritter. Diese Links zu den Internetauftritten Dritter stellen keine Zustimmung zu deren Inhalten durch den Herausgeber dar. Es wird keine Verantwortung für die Verfügbarkeit oder den Inhalt solcher Internetauftritte übernommen und keine Haftung für Schäden oder Verletzungen, die aus der Nutzung - gleich welcher Art - solcher Inhalte entstehen. Mit den Links zu anderen Internetauftritten wird den Nutzern lediglich der Zugang zur Nutzung der Inhalte vermittelt. Für illegale, fehlerhafte oder unvollständige Inhalte und für Schäden, die aus der Nutzung entstehen, haftet allein der Anbieter der Seite, auf welche verwiesen wurde.*

### **Inhaltsverzeichnis zu Büroarbeit im Wandel**

### **1. Vorwort**

### **2. Inhaltsübersicht**

- 2.1 Bezug zum Bildungsplan
- 2.2 Fachdidaktische Grundlagen
- 2.3 Methoden
- 2.4 Kompetenzen und Themen/ Inhalte
- 2.5 Möglichkeiten der Leistungsmessung in den Wahlpflichtfächern
- 2.6 Verlaufsplanungen

### **3. Arbeitshilfen**

- 3.1 Modul 1: Büroarbeit früher
- 3.2 Modul 2: Interview zur Berufsbiografie
- 3.3 Modul 3: Bürowelten der Zukunft
- 3.4 Modul 4 Büroarbeit heute
- 3.5 Modul 5: Büroberufe

### **4. Linkliste**

### **5. Material**

- 5.1 AB "Bürokaufmann/frau"
- 5.2 Internetrallye
- 5.3 PPP Internetrallye "Büro früher"
- 5.4 PPP WebQuest "Bürowelten"

### **Inhaltsübersicht zu Büroarbeit im Wandel**

### **2.1 Bezug zum Bildungsplan**

Die Schülerinnen und Schüler

- setzen sich mit den ständigen Veränderungen im Büroalltag auseinander;
- erkennen wechselnde Anforderungen in der Arbeitswelt und die Notwendigkeit des lebenslangen Lernens;
- verbessern ihre überfachlichen Kompetenzen, insbesondere ihre Medien kompetenz (vgl. Bildungsplan "Kompetenztraining");
- bewerten durch eigene Auswertung von Informationen Anforderungsprofile in kaufmännischen Berufen und vergleichen diese mit ihren eigenen Vorstellungen während der Berufsorientierung (vgl. Bildungsplan "Berufsorientierte Bildung").

### **2.2 Fachdidaktische Grundlagen**

Inhaltlicher Schwerpunkt der Planungshilfe ist die Betrachtung des Wandels der Büroarbeit unter verschiedenen Aspekten. Die Schülerinnen und Schüler sollen während der Einheit erkennen, dass sich Büroarbeit in der Vergangenheit ständig verändert hat und dieser Wandel, insbesondere durch den Fortschritt in der Informationsund Kommunikationstechnik, auch die Erwartungshaltung an Bürofachkräfte fortwährend verändert.

Methodischer Schwerpunkt ist die selbstständige Erschließung der Sachverhalte aus Realtexten (Zeitungsartikel online und weitere Texte auf Internetseiten) und die Präsentation von erarbeitenden Ergebnissen. Dabei wenden die Schülerinnen und Schüler zielgerichtet verschiedene Lesetechniken an (suchendes, überfliegendes und studierendes Lesen). In der Reflexion über das eigene Leseverhalten erkennen sie, dass die Lesefähigkeit eine Grundvoraussetzung für lebenslanges Lernen ist.

In einem Interview setzen sich die Schülerinnen und Schüler exemplarisch mit den beruflichen Biografien von Bürofachkräften (Gemeinde, Unternehmen, Schulsekretär/-in) auseinander. Wünschenswert sind Interviews mit Personen, die bereits eine Berufserfahrung von mehr als 25 Jahren haben, um den radikalen Wandel der Anforderungen in der der Bürowelt durch den Einsatz der Computer zu erkennen.

Die Schwerpunkte der Planungshilfe ermöglichen eine enge Verknüpfung mit den Standards der Fächer Kompetenztraining und Berufsorientierte Bildung und eine Differenzierung hinsichtlich des angestrebten Schulabschlusses (HSA bzw. MSA).

### **2.3 Methoden**

- Internetrallye
- WebQuest
- Internetrecherche
- Erkundung/Interview

### **2.4 Kompetenzen und Themen/Inhalte**

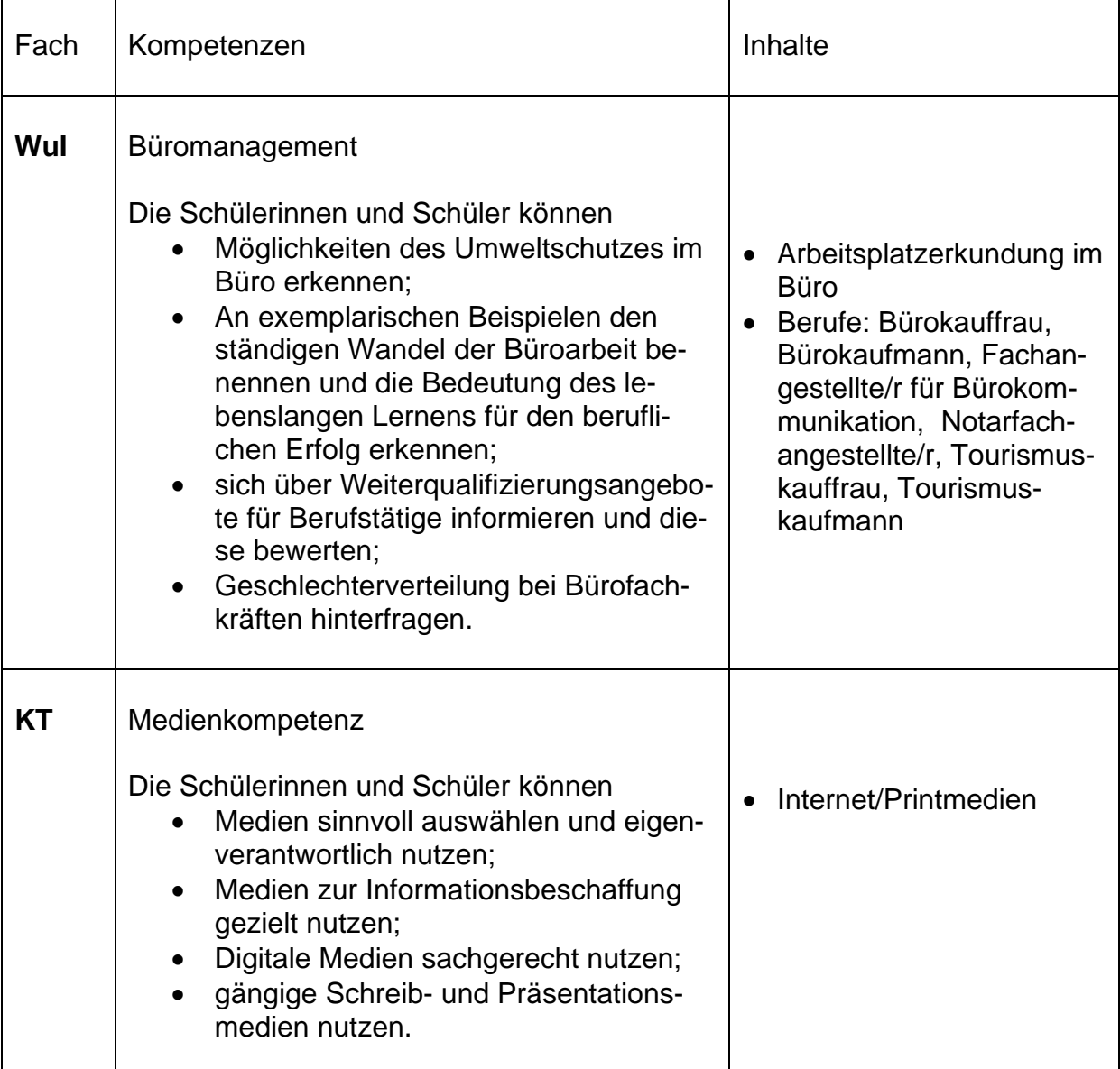

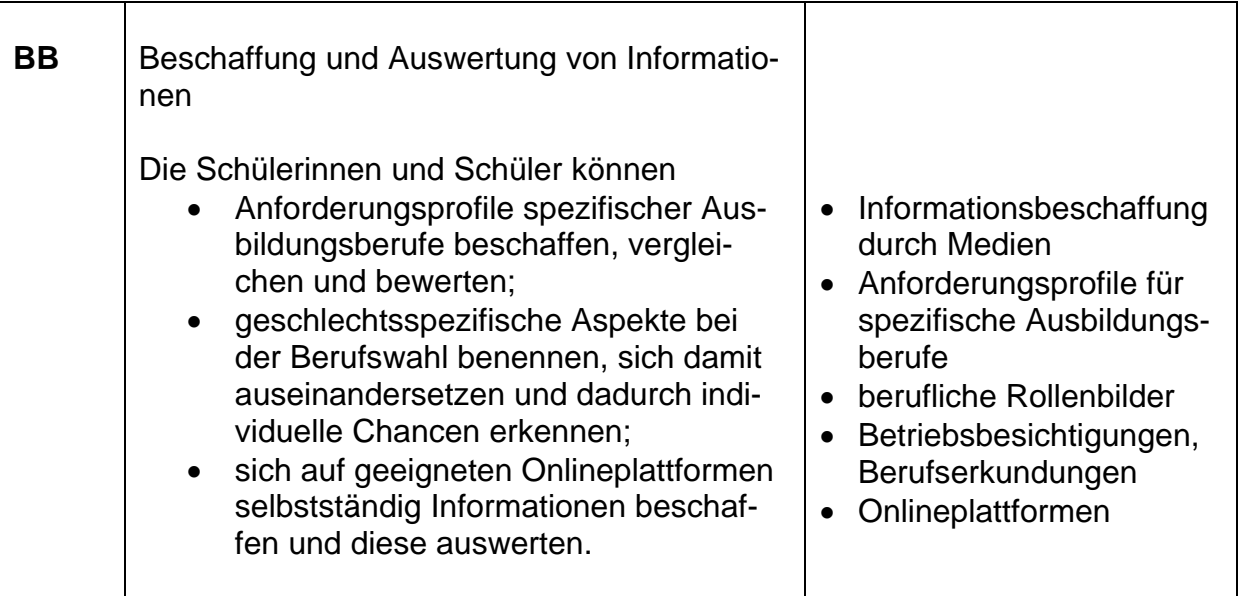

### **2.5 Möglichkeiten der Leistungsmessung in den Wahlpflichtfächern**

- Bewertung von Präsentationen (Unterschiedlicher Erwartungshorizont bei HSA und MSA)
- Selbst- und Fremdeinschätzung durch Schülerinnen und Schüler (Unterschiedlicher Erwartungshorizont bei HSA und MSA)
- Portfolio

(Unterschiedlicher Erwartungshorizont bei HSA und MSA)

### **2.6 Verlaufsplanungen**

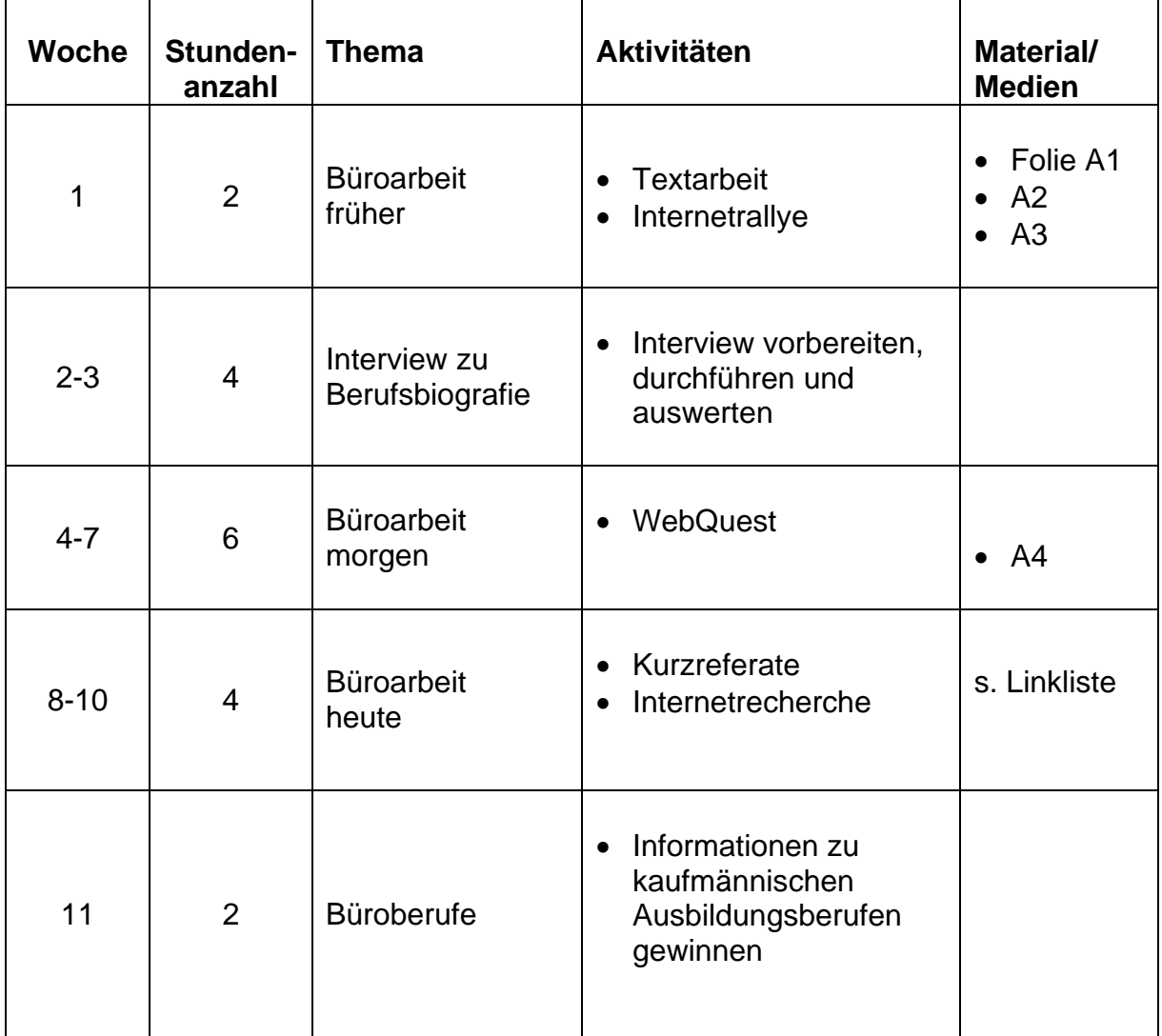

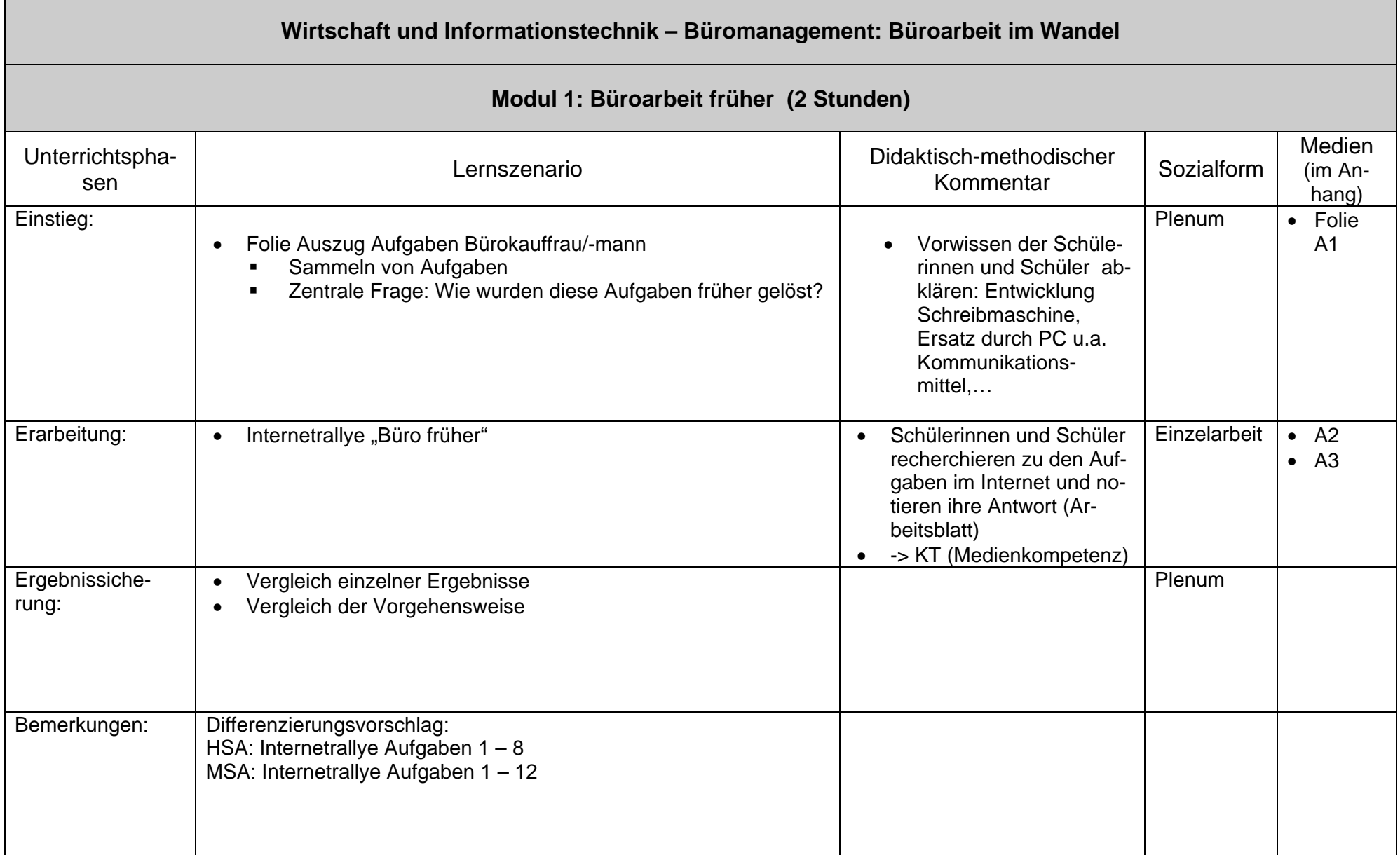

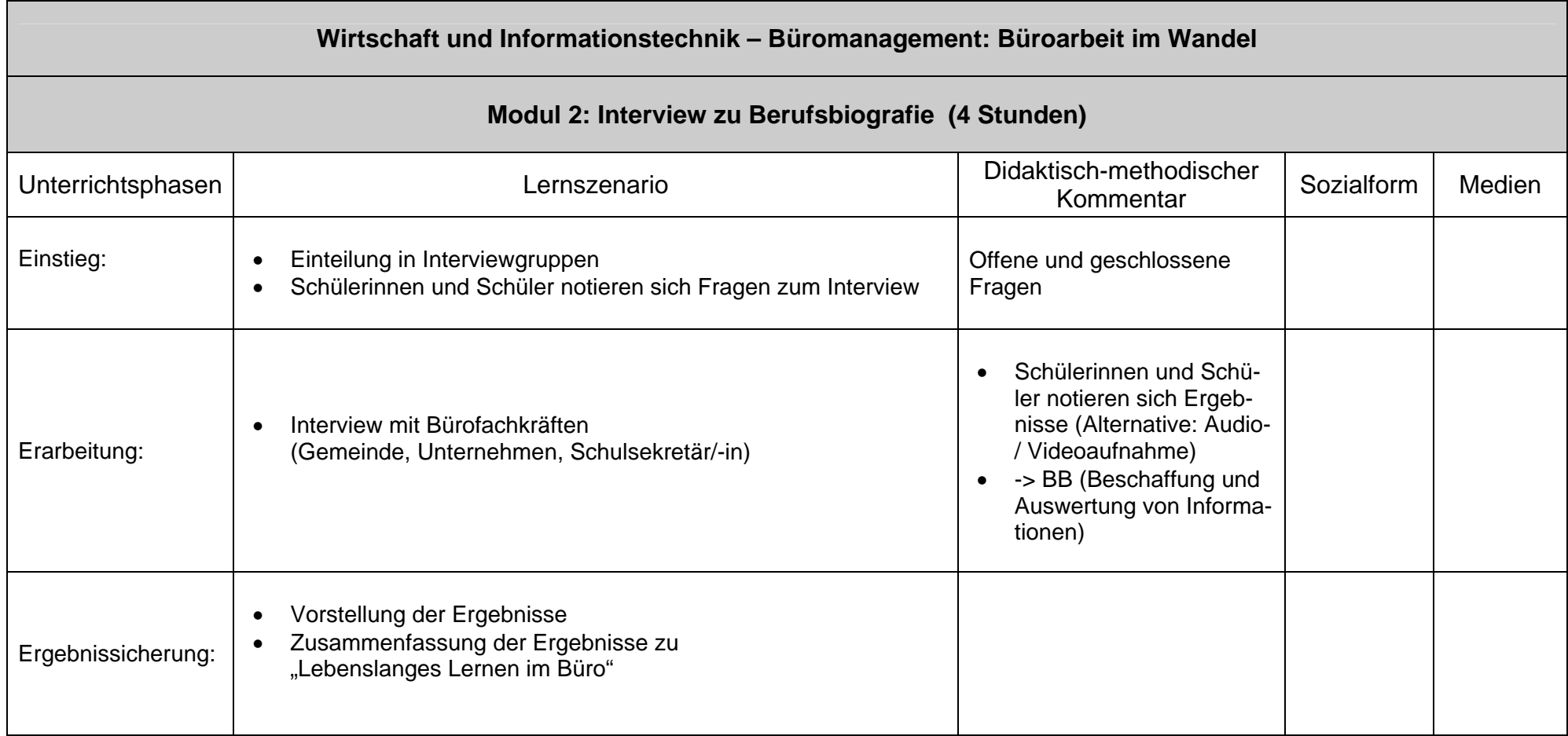

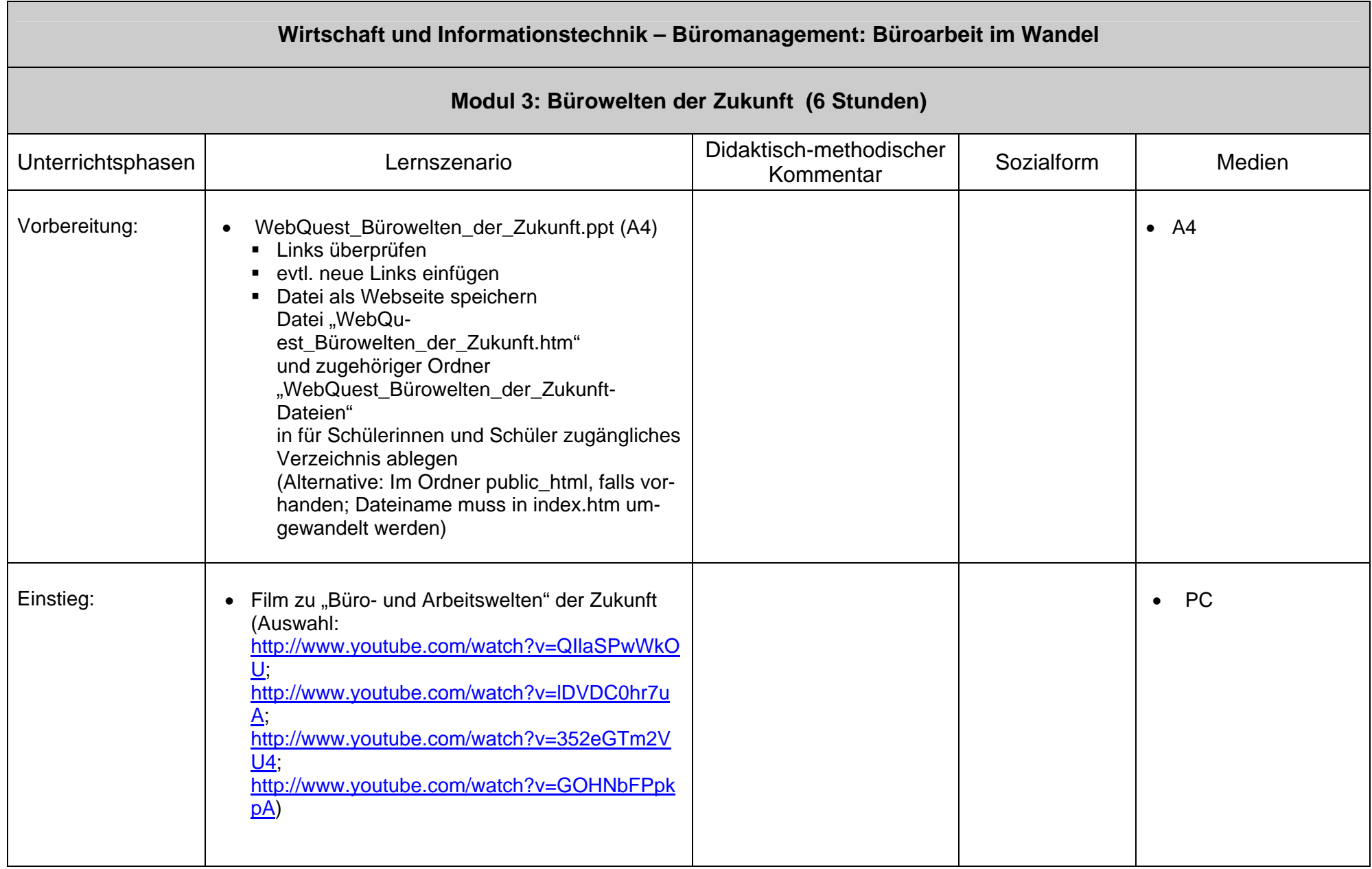

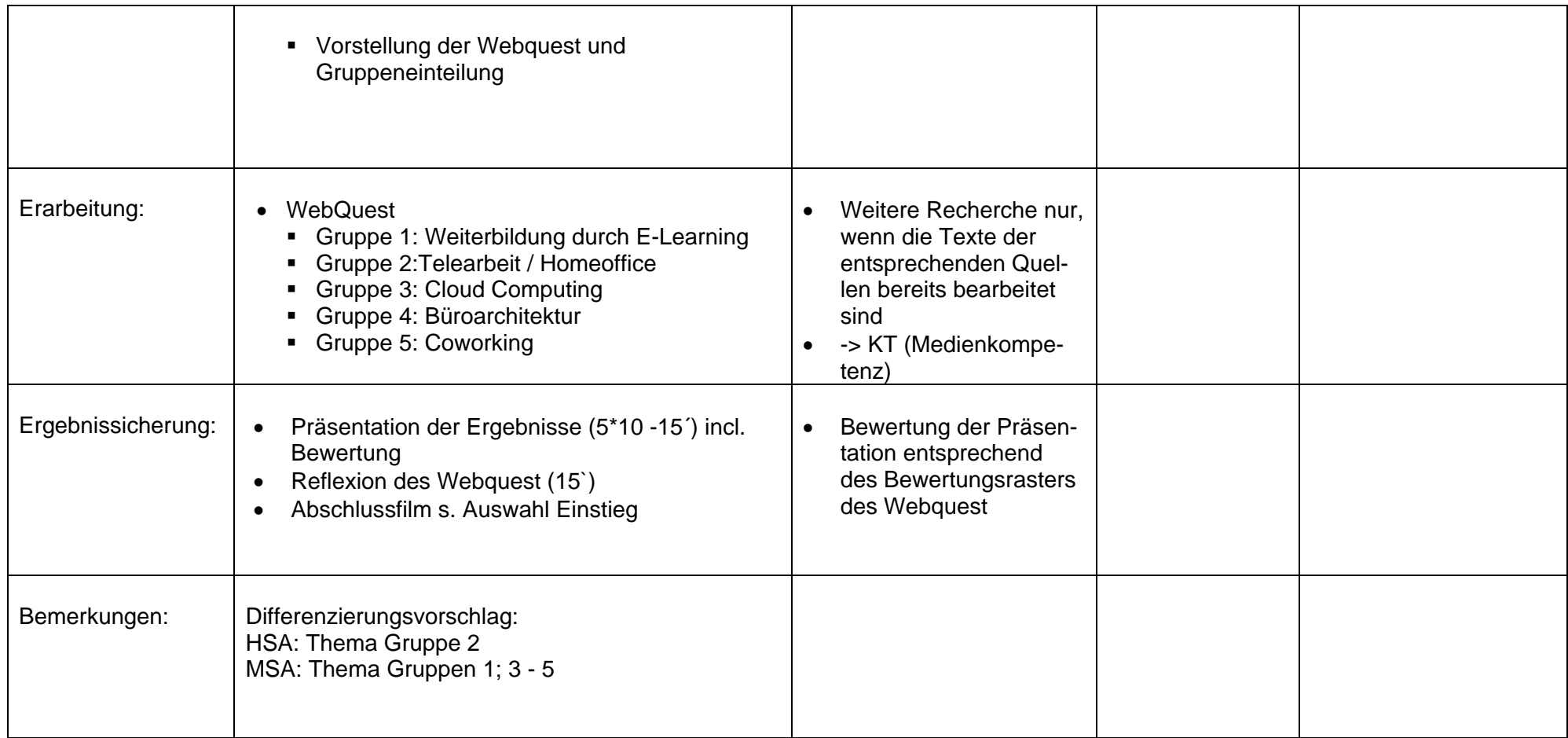

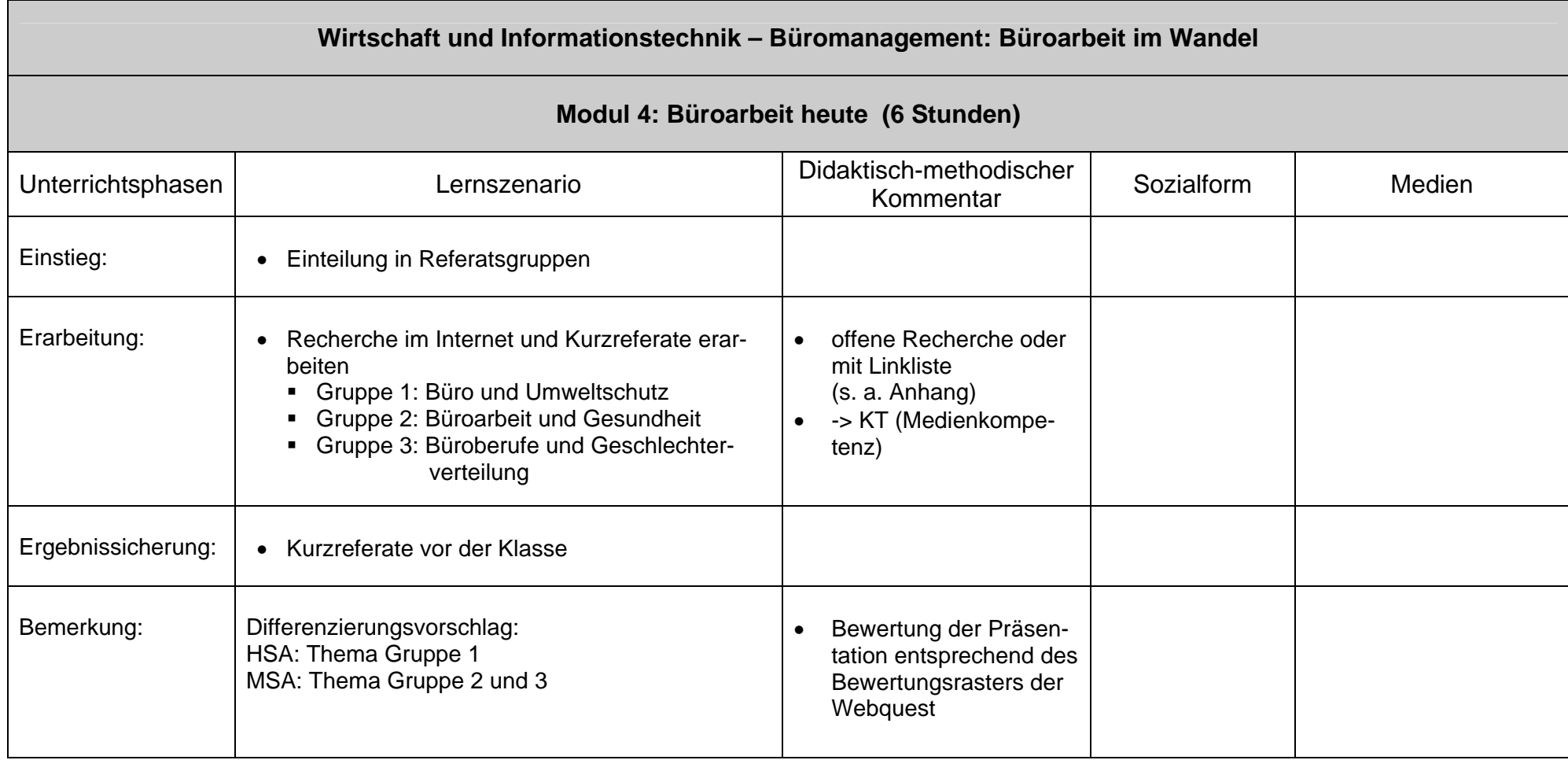

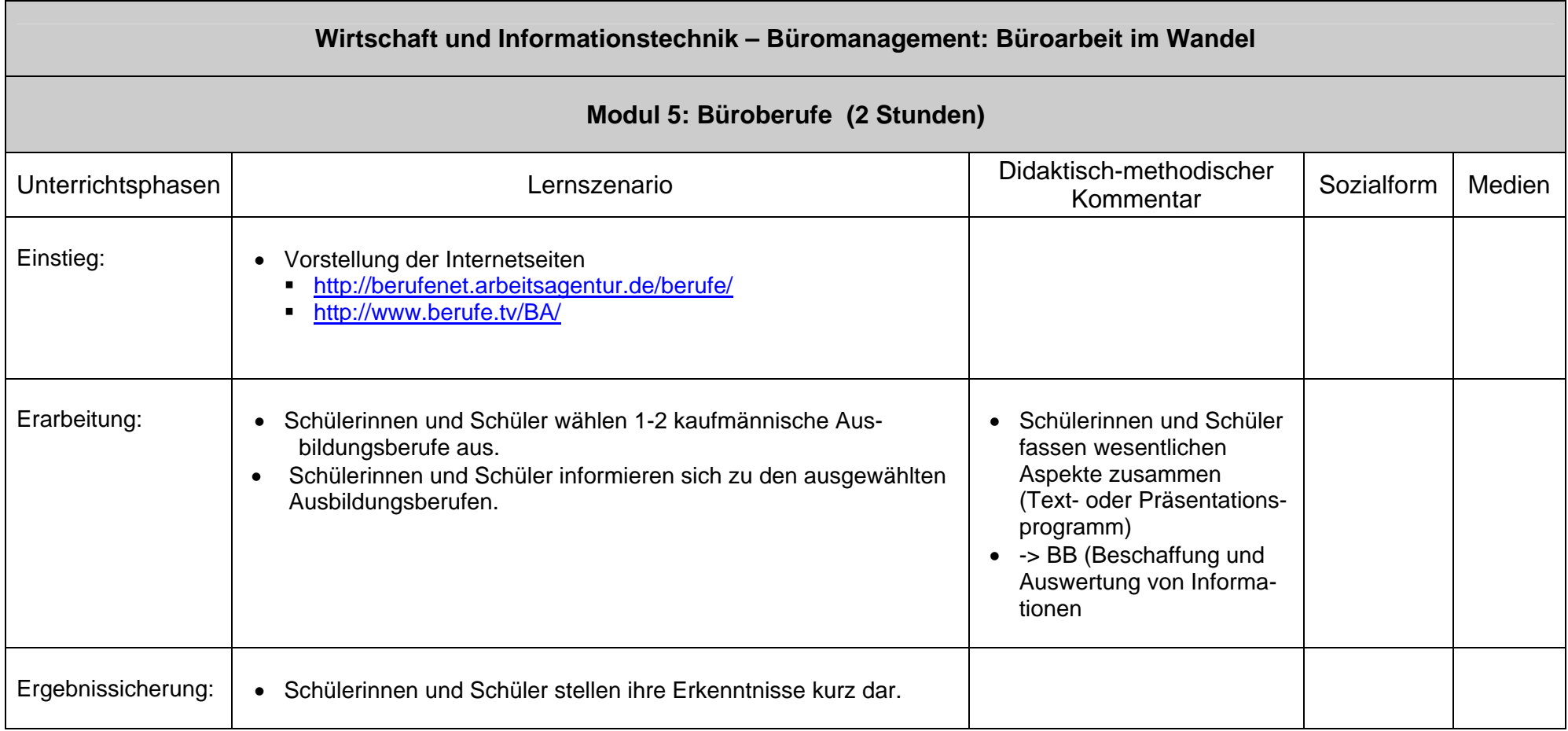

## *Beispiel Bürokaufmann/-frau*

### **Das Büro perfekt im Griff**

Der Alltag im Büro ist ohne PC nicht vorstellbar: Bürokaufleute erledigen den allgemeinen Schriftverkehr und erstellen Abrechnungen, Auswertungen, Statistiken und Zwischenbilanzen zur laufenden Berichterstattung und Betriebskontrolle. Außerdem planen, koordinieren und überwachen sie Termine, sichten die eingehende Post, nehmen Aufträge entgegen, prüfen Eingangsrechnungen und klären Differenzen ab. Zu ihren Aufgaben gehört es auch, Rechnungsunterlagen zusammenzustellen, Rechnungen zu schreiben, Zahlungseinund -ausgänge zu prüfen und bei Zahlungsverzug Mahnungen zu verschicken.

### **Wirtschaft und Informationstechnik Material- und Linkliste – Büromanagement: Büro im Wandel Modul 1-5**

**LMZ Mediencurriculum Klasse 9/10:** 

Kompetenzbereiche Information und Präsentation http://matrix.lmz-bw.de/pages/stuff/SEK1\_Mediencurriculum.pdf

#### **Bürowelten der Zukunft**

- http://www.office21.de
- http://ig.cs.tu-berlin.de/lehre/s2005/lamig/ausarb/Reimann-DasBueroDerZukunft-2005-06-22.pdf
- **Filme zu kaufmännischen Ausbildungsberufen (BA)** 
	- http://www.berufe.tv/BA/sites/suchergebnis.html?suche=kauffrau&r=0&kategorie n[]=1000029

### **Gesundheit im Büro**

- Wohlbefinden im Büro Arbeits- und Gesundheitsschutz bei der Büroarbeit. 7. Auflage. Dortmund: 2010. (Quartbroschüre: Allgemein) ISBN: 978-3-88261-671-2, 32 Seiten, Papier, PDF-Datei
	- Technologien im Büro Chancen und Risiken im Umgang mit PC, E-Mail & Co.. 2. Auflage. Dortmund: 2011. ISBN: 978-3-88261-617-0, 32 Seiten, Papier, PDF-Datei

#### **Umweltschutz im Büro**

- http://www.bund.net/service/oekotipps/buero/
- http://www.buero-und-umwelt.de/
- http://www.blauer-engel.de/de/verbraucher/lebenswelten/gesund\_arbeiten.php

#### **Geschlecht und Berufswah**l

- http://www.girls-day.de/
- http://www.boys-day.de/
- http://www.bibb.de/berufswahl
- https://www2.bibb.de/tools/fodb/pdf/eb\_34302.pdf
- Berufe im Spiegel der Statistik: http://bisds.infosys.iab.de/

#### **Portfolio**

www.portfolio-schule.de

#### **Methoden**

- **http://www.sowi-online.de/methoden/uebersicht.html**
- http://www.bpb.de/lernen/unterrichten/methodik-didaktik/227/methodenkoffer
- WebQuest
- http://www.lehrer-online.de/webquests.php

### **Deutschsprachige Zeitungssuchmaschine**

**http://www.pressini.de/** 

### **Portfolio**

www.portfolio-schule.de

### **Methoden**

- **http://www.sowi-online.de/methoden/uebersicht.html**
- http://www.bpb.de/lernen/unterrichten/methodik-didaktik/227/methodenkoffer
- WebQuest
- http://www.lehrer-online.de/webquests.php

### **Deutschsprachige Zeitungssuchmaschine**

**http://www.pressini.de/** 

### Internetrallye:

- 1. Welche Bedeutung hat das Wort Kontor?
- 2. Welche Aufgabe hatte ein Kontorist im Kontor?
- 3. Welche Aufgaben hatte ein Sekretär im Kontor?
- 4. Wie wurden früher Kopien hergestellt?
- 5. Was ist eine Differenzmaschine?
- 6. Wozu diente ein Fernschreiber?
- 7. Wozu dienten Lochkarten?
- 8. Briefe wurden in der Regel vom Chef diktiert entweder zur stenografischen Mitschrift (?) oder auf Band (?)
- 9. Die erste funktions- und marktfähige Schreibmaschine, die sogenannte Schreibkugel, erfand …?... im Jahr …?... .
- 10. Wer ist der Erfinder des Telefons?
- 11. Die erste Registrierkasse erfand …?...im Jahr …?... .
- 12. Die Remington 2 hatte bereits eine QWERTY Tastaturbelegung (?) Typenträger waren …?... . (Typenhebel, Typenwalze oder Typenrad ?)

Wirtschaft und Informationstechnik Klasse 10 Büromanagement

> Internetrallye Büroarbeit früher

## Planungshinweise

- Rahmenbedingungen: Zugang zum Internet für Schülerinnen und Schüler
- Vorbereitung:
- Kopie AB\_Internetrallye.doc (SuS)
- Ausdruck Folien 3 14, farbig
- Beschreibung:
- Ausdruck der 12 Folien zur Internetrallye liegen auf einem Tisch aus
- SuS nehmen sich eine Aufgabe, recherchieren im Internet und notieren ihre Antwort (Arbeitsblatt)

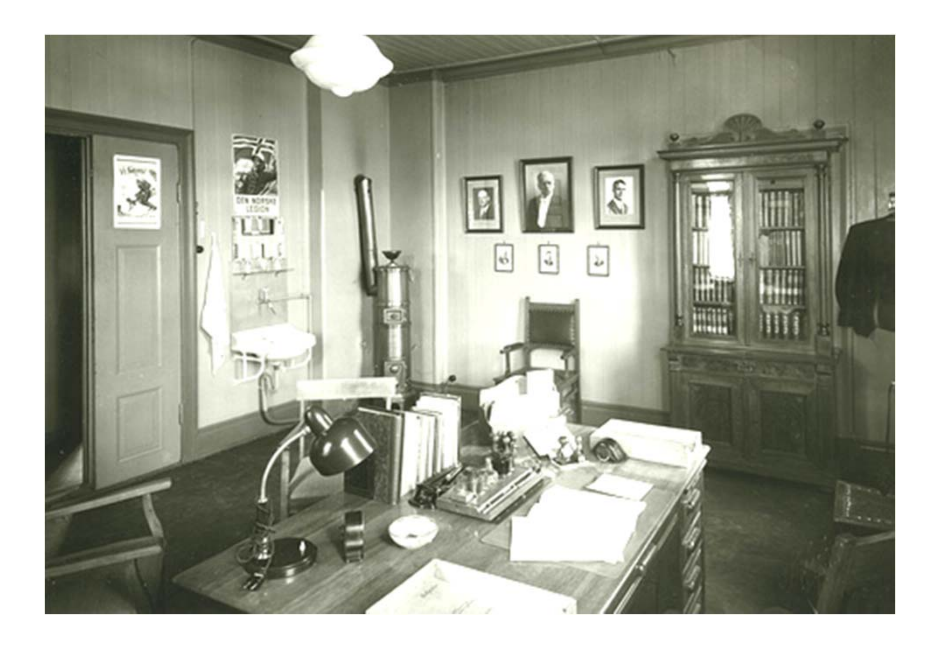

Welche Bedeutung hat das Wort Kontor?

© http://creativecommons.org/licenses/by/2.5/ (Trondheim Byarkiv)

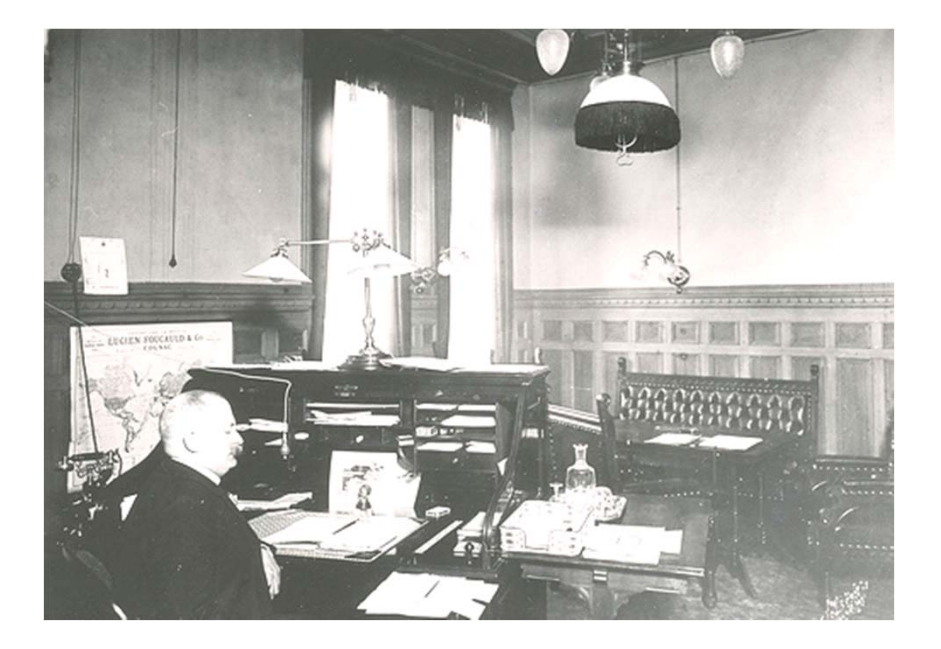

Welche Aufgabe hatte ein Kontorist im Kontor?

© http://creativecommons.org/licenses/by/2.5/ (Trondheim Byarkiv)

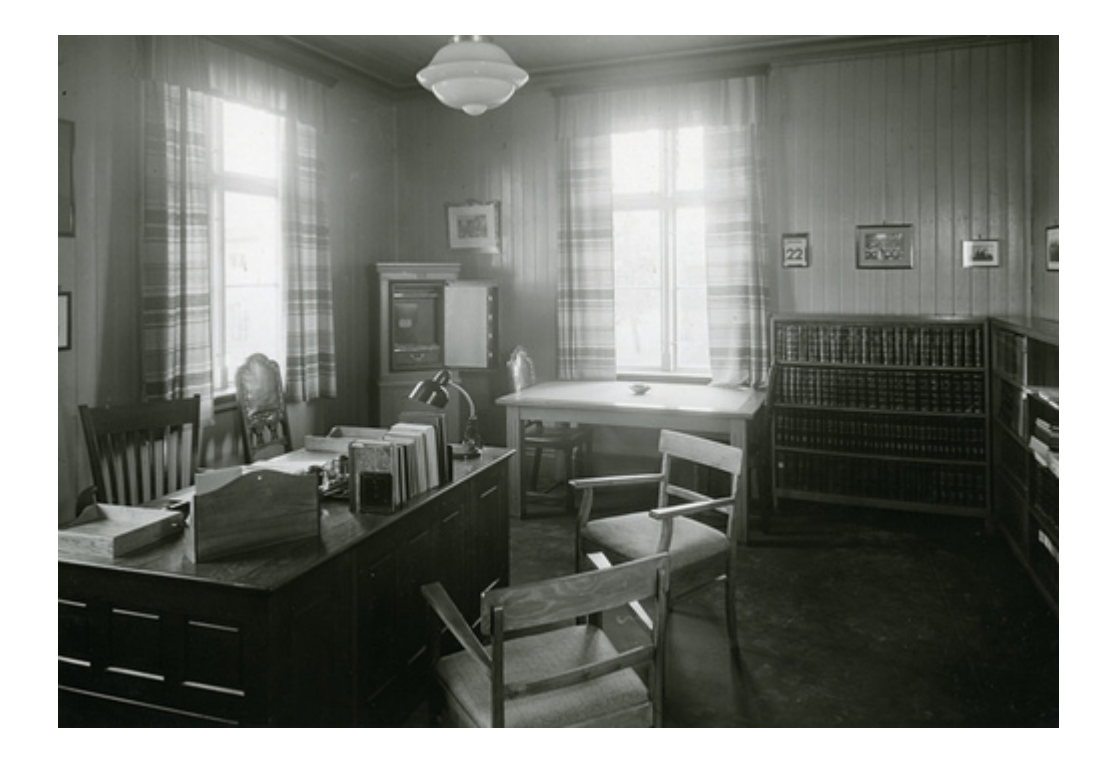

Welche Aufgaben hatte ein Sekretär im Kontor?

© http://creativecommons.org/licenses/by/2.5/ (Trondheim Byarkiv)

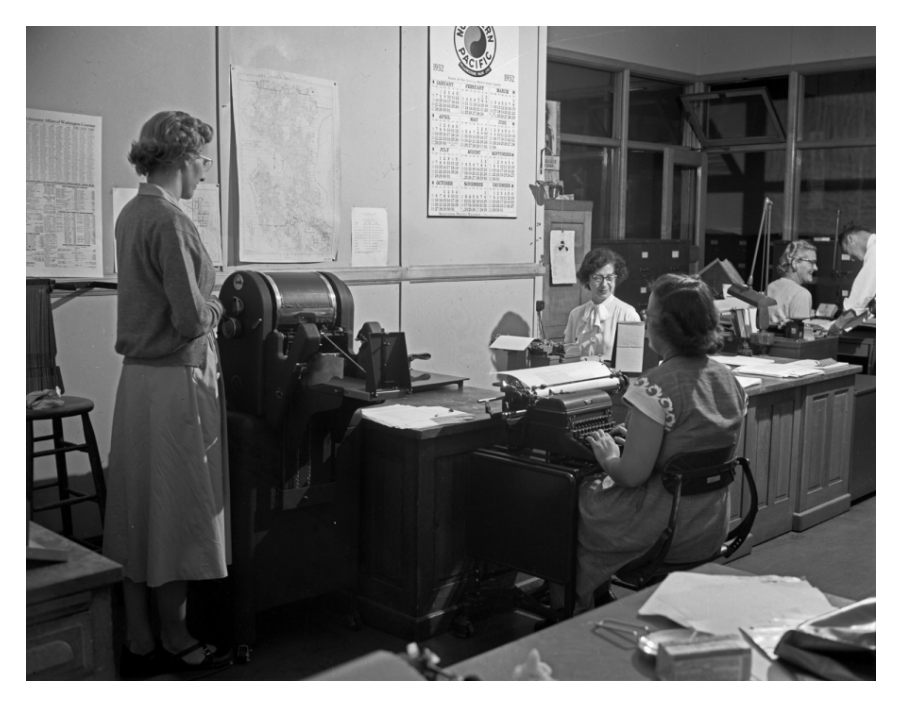

## Wie wurden früher Kopien hergestellt?

© http://creativecommons.org/licenses/by/2.5/ (Seattle Municipal Archives)

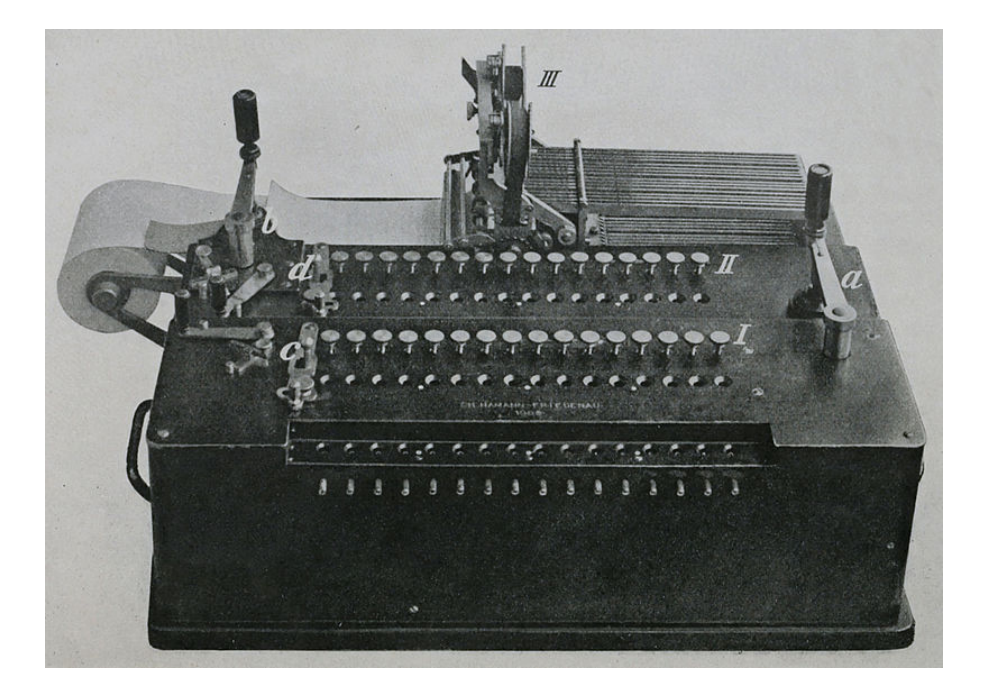

## Was ist eine Differenzmaschine?

© Public Domain

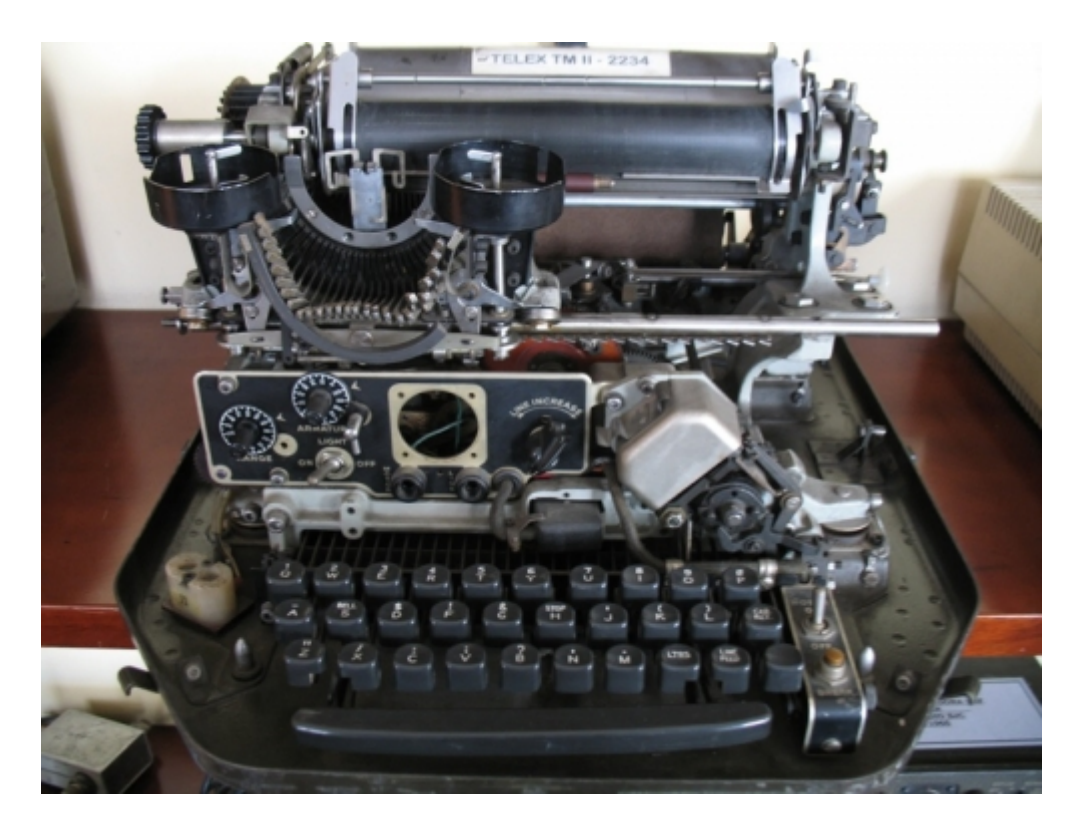

## Wozu diente ein Fernschreiber?

© http://creativecommons.org/licenses/by/2.5/ (stevendamron)

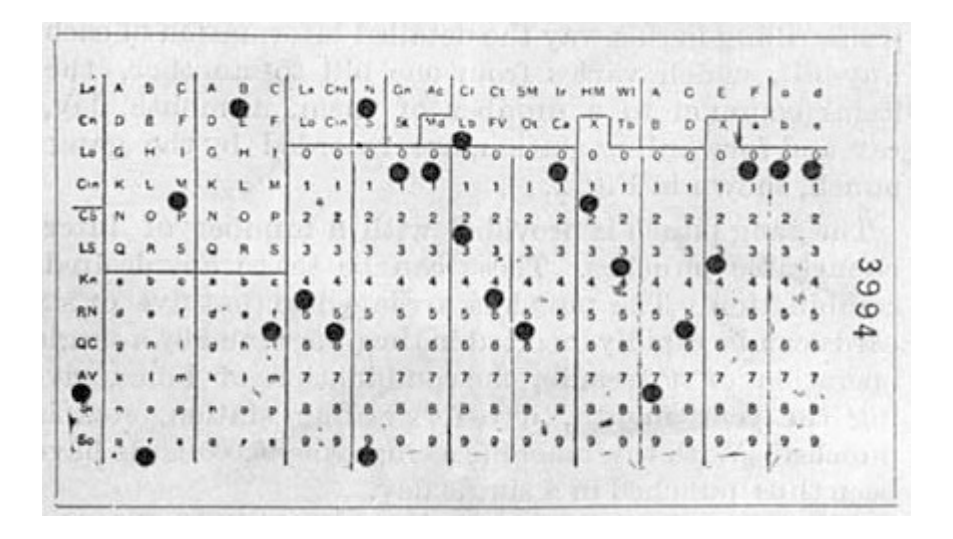

## Wozu dienten Lochkarten?

© Public Domain

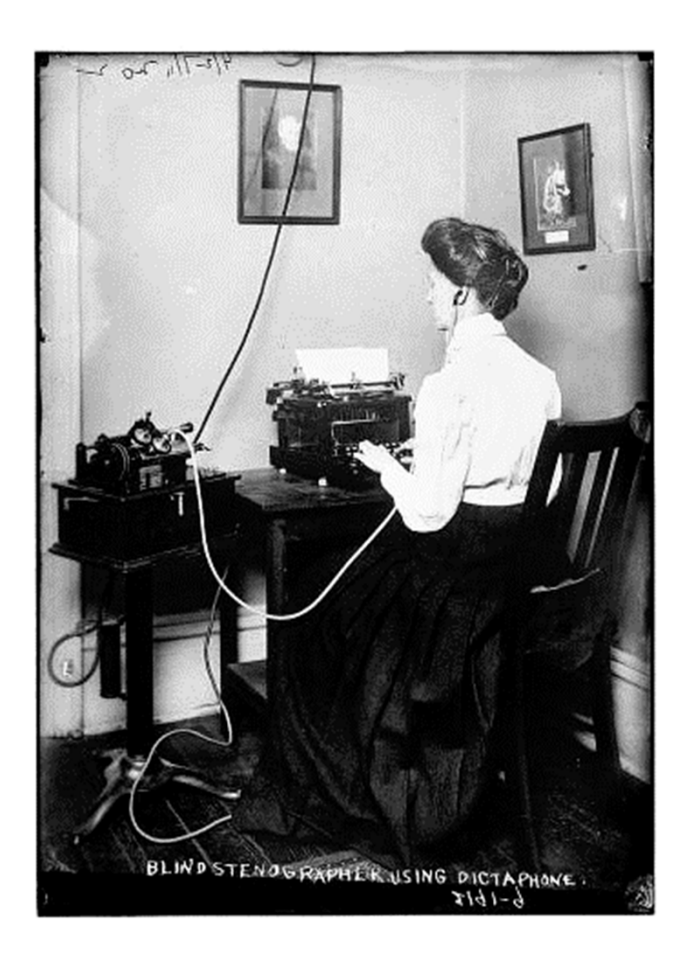

© GNU Free Documentation License. (The Library of Congress)

Briefe wurden in der Regel vom Chef diktiert – entweder zur stenografischen Mitschrift (?) oder auf Band (?)

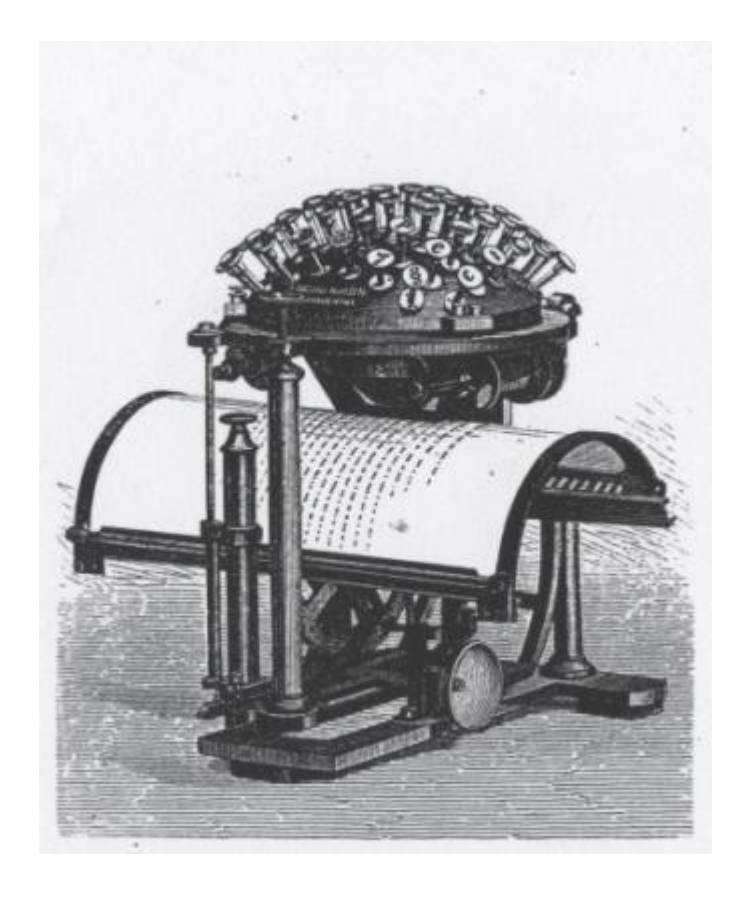

© Public Domain

Die erste funktionsund marktfähige Schreibmaschine, die sogenannte Schreibkugel,

erfand …?...

im Jahr …?... .

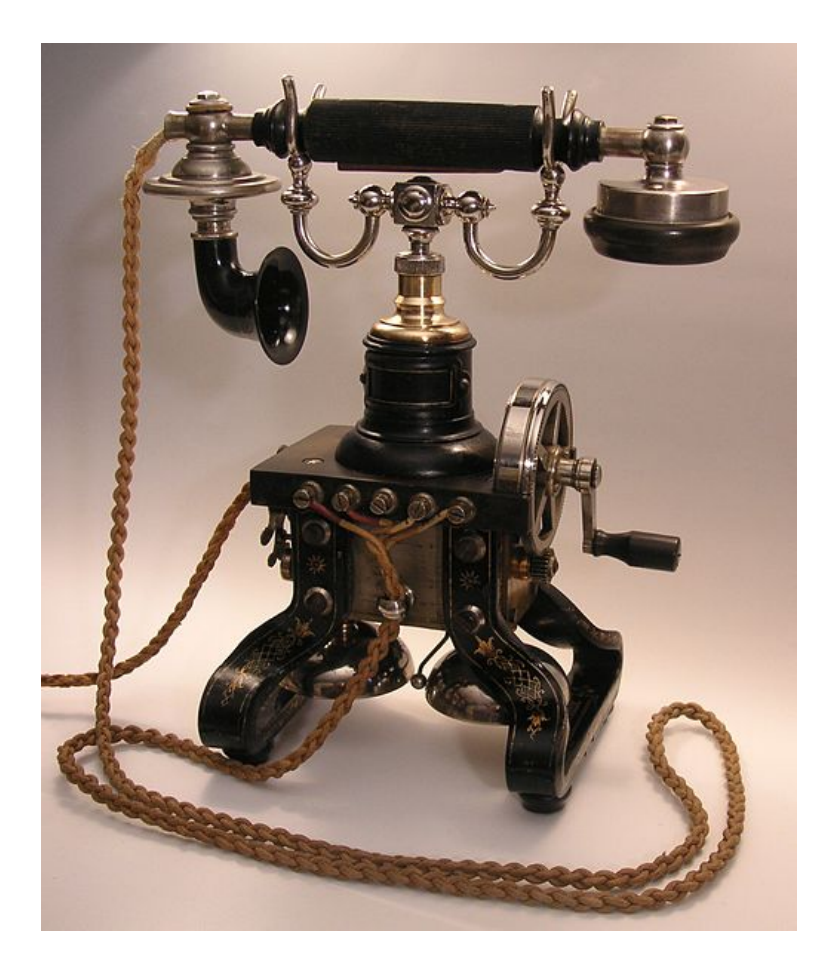

© http://creativecommons.org/licenses/by-sa/3.0/ (Holger.Ellgaard)

## Wer ist der Erfinder des Telefons?

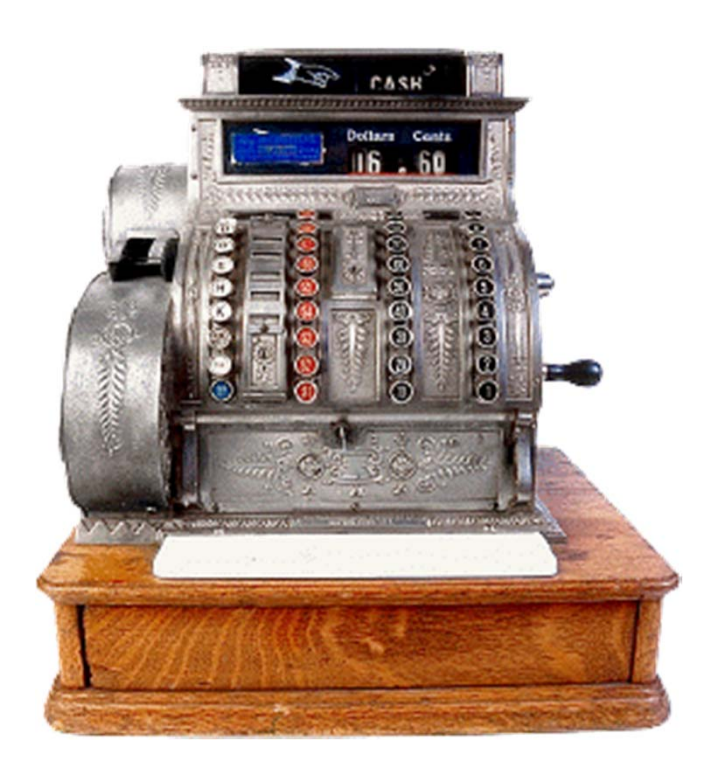

Die erste Registrierkasse

erfand ...?...

im Jahr …?... .

© Public Domain

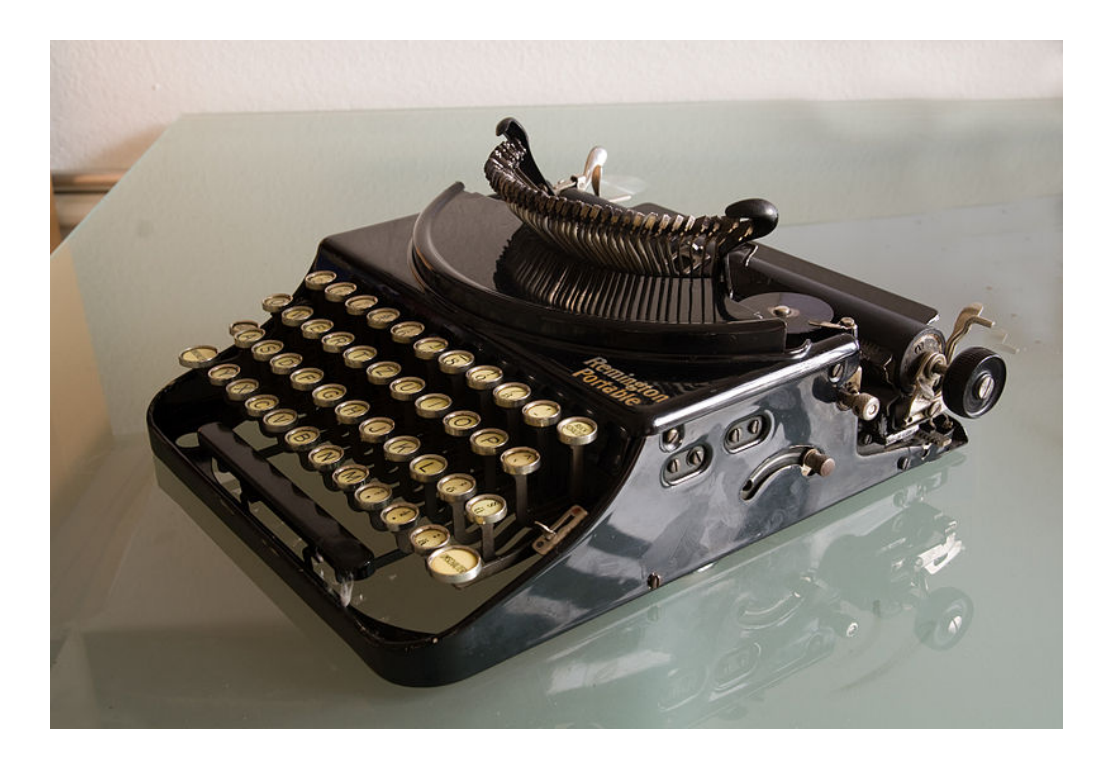

*© GNU Free Documentation License*. (Sommeregger)

Die Remington 2 hatte bereits eine

QWERTY – Tastaturbelegung (?)

Typenträger waren …?... .

(Typenhebel, Typenwalze oder Typenrad ?)

## **Bildnachweis**

- 1) http://www.everystockphoto.com/photo.php?imageId=15322466&searchId=d66f69 0ae2297de4154967c731d0bed4&npos=126
- 2) http://www.everystockphoto.com/photo.php?imageId=15081079&searchId=d66f69 0ae2297de4154967c731d0bed4&npos=145
- 3) http://www.everystockphoto.com/photo.php?imageId=15322465&searchId=d66f69 0ae2297de4154967c731d0bed4&npos=146
- 4) http://www.everystockphoto.com/photo.php?imageId=8369358&searchId=b0423c ad9e88e14a609ff6644497d70d&npos=11
- 5) http://commons.wikimedia.org/wiki/File:Hamann\_1910\_Differenzmaschine.jpg?use lang=de
- 6) http://www.everystockphoto.com/photo.php?imageId=4411950&searchId=51ef430 1bb695b36625937a6e62763f2&npos=9
- 7) http://commons.wikimedia.org/wiki/File:Hollerith\_punched\_card.jpg
- 8) http://www.everystockphoto.com/photo.php?imageId=2383580&searchId=b30448 34844ab1496495b9dfbd7e5402&npos=19
- 9) http://commons.wikimedia.org/wiki/File:Skrivekugle.jpg
- 10) http://commons.wikimedia.org/wiki/File:Ericsson\_Taxen\_%282%29.jpg
- 11) http://commons.wikimedia.org/wiki/File:Antique cash register.png
- 12) http://commons.wikimedia.org/wiki/File:Remington\_Portable\_no2.jpg

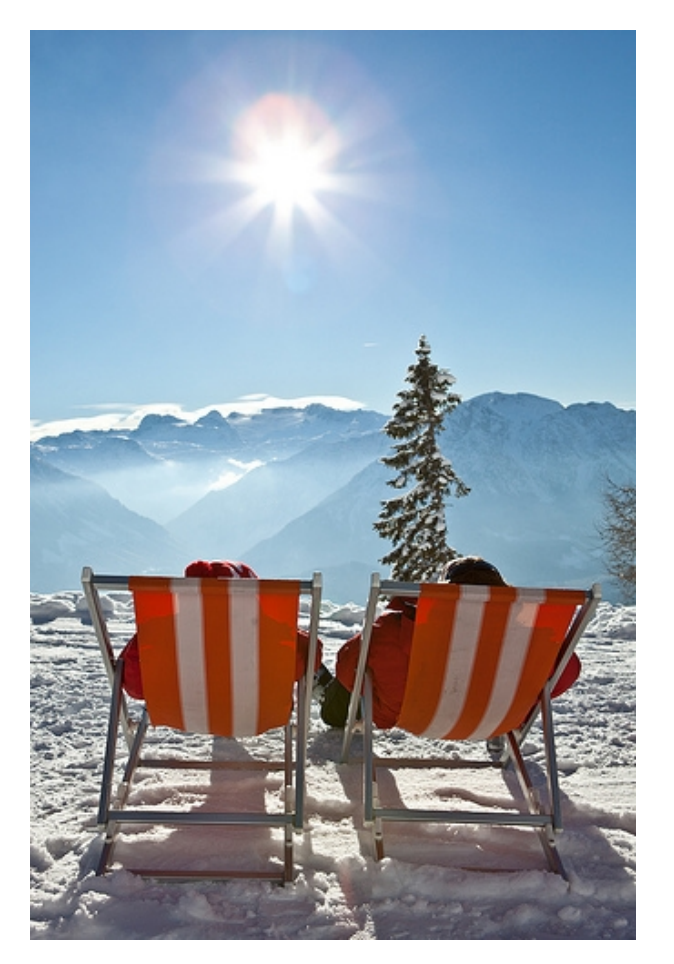

© http://creativecommons.org/licenses/by/2.5/ (\_dChris)

## **Auch das können Büroarbeitsplätze der Zukunft sein – oder?**

# WebQuest

## Bürowelten der Zukunft

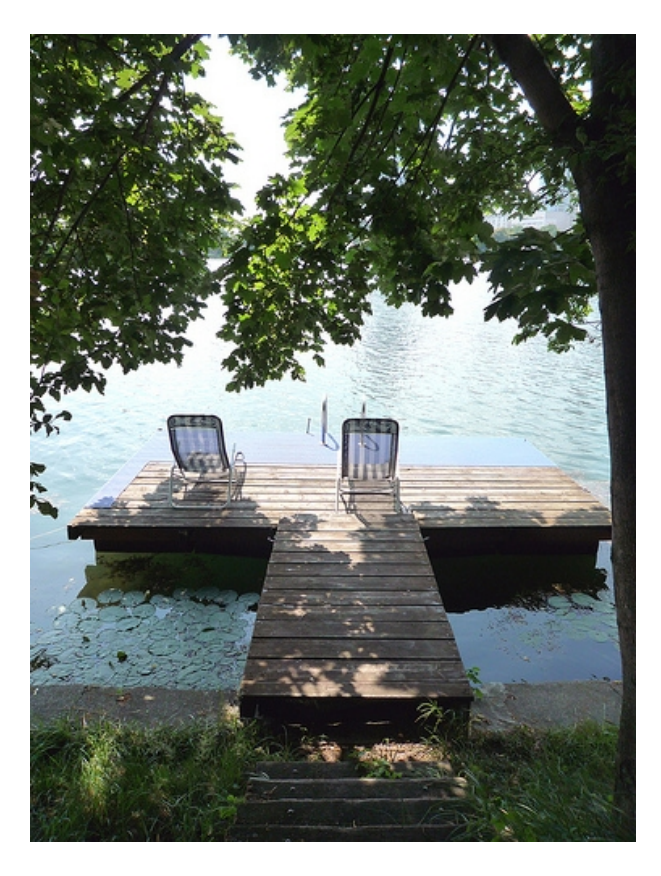

© http://creativecommons.org/licenses/by/2.5/ (rosmary)

# Einstieg

Wie wird die Büroarbeit in Zukunft aussehen? Wie werden Büros in der Zukunft aussehen?Was wird in der Zukunft von Bürofachkräften erwartet?

Niemand weiß es genau, aber manche Entwicklungen kann man bereits erkennen.

Bei diesem WebQuest setzt ihr euch mit verschiedenen Entwicklungen auseinander, die bereits jetzt schon bekannt sind und in die Büroarbeit der Zukunft weisen.

Viel Spaß bei der Arbeit

# Aufgaben

In diesem WebQuest erarbeitet ihr **arbeitsteilig** verschiedene Themen .

## **Gruppenauftrag:**

Fasst die wesentlichen Inhalte eures Themas schriftlich in einem Präsentationsprogramm zusammen

und

stellt die Ergebnisse eurer Gruppenarbeit vor (maximal 6 Folien).

Bevor ihr mit der Gruppenarbeit beginnt, solltet ihr die Hinweise für den **Prozess** und die **Bewertung**skriterien für die Präsentation durchlesen.
# Themen/Quellen

#### Gruppe 1: Weiterbildung durch E-learning

- •http://www.youtube.com/watch?v=lMDVHQYuQNs
- •http://www.zeit.de/karriere/beruf/2010-09/weiterbildung-internet
- •http://www.zeit.de/karriere/beruf/2010-09/weiterbildung-internet/seite-2

#### Gruppe 2:Telearbeit/Homeoffice

- •http://www.youtube.com/watch?v=mF7Luq\_rPdE
- • http://www.stuttgarter-zeitung.de/inhalt.telearbeit-in-stuttgart-wenn-das-buero-auch-das-zuhause-ist.770b20b1 b0c0-4f39-b080-02700d634d9a.presentation.print.v2.html
- •http://www.welt.de/finanzen/verbraucher/article4659200/Worauf-Telearbeiter-achten-sollten.html

#### Gruppe 3: Cloud Computing

- •http://www.sueddeutsche.de/digital/cloud-computing-das-buero-der-zukunft-steht-im-netz-1.1091789
- •http://www.sueddeutsche.de/digital/cloud-computing-das-buero-der-zukunft-steht-im-netz-1.1091789-2
- •http://www.fr-online.de/digital/bitkom--cloud-computing-setzt-sich-bei-unternehmen-durch,1472406,21900086.html

#### Gruppe 4: Büroarchitektur

- •http://www.youtube.com/watch?v=GOHNbFPpkpA
- •http://www.zeit.de/karriere/beruf/2011-01/moderne-buerowelten
- •http://www.zeit.de/karriere/beruf/2011-01/moderne-buerowelten/seite-2

#### Gruppe 5:Coworking

- •https://www.youtube.com/watch?v=X338JBZHbCg
- •http://www.lvz-online.de/coworking-hilft-ein-mann-unternehmern/r-startseite-leipzig-b-104364.html

## Prozess

### **Beachtet bei eurer Gruppenarbeit folgende Hinweise:**

- $\bullet$  Arbeitet zunächst mit den Materialien, welche für diese Arbeit zusammengestellt sind.
- Verschafft euch sich einen Überblick.
- •Organisiert die Arbeitsaufteilung in Ihrer Gruppe.
- • Organisiert den rechtzeitigen Austausch innerhalb ihrer Gruppe
- $\bullet$  Beachtet bei der Erstellung der Präsentation folgenden Leitsatz:

"**Der Inhalt ist wichtig, die Gestaltung unterstützt nur**."

# Bewertung

Bewertungsbogen für Präsentation

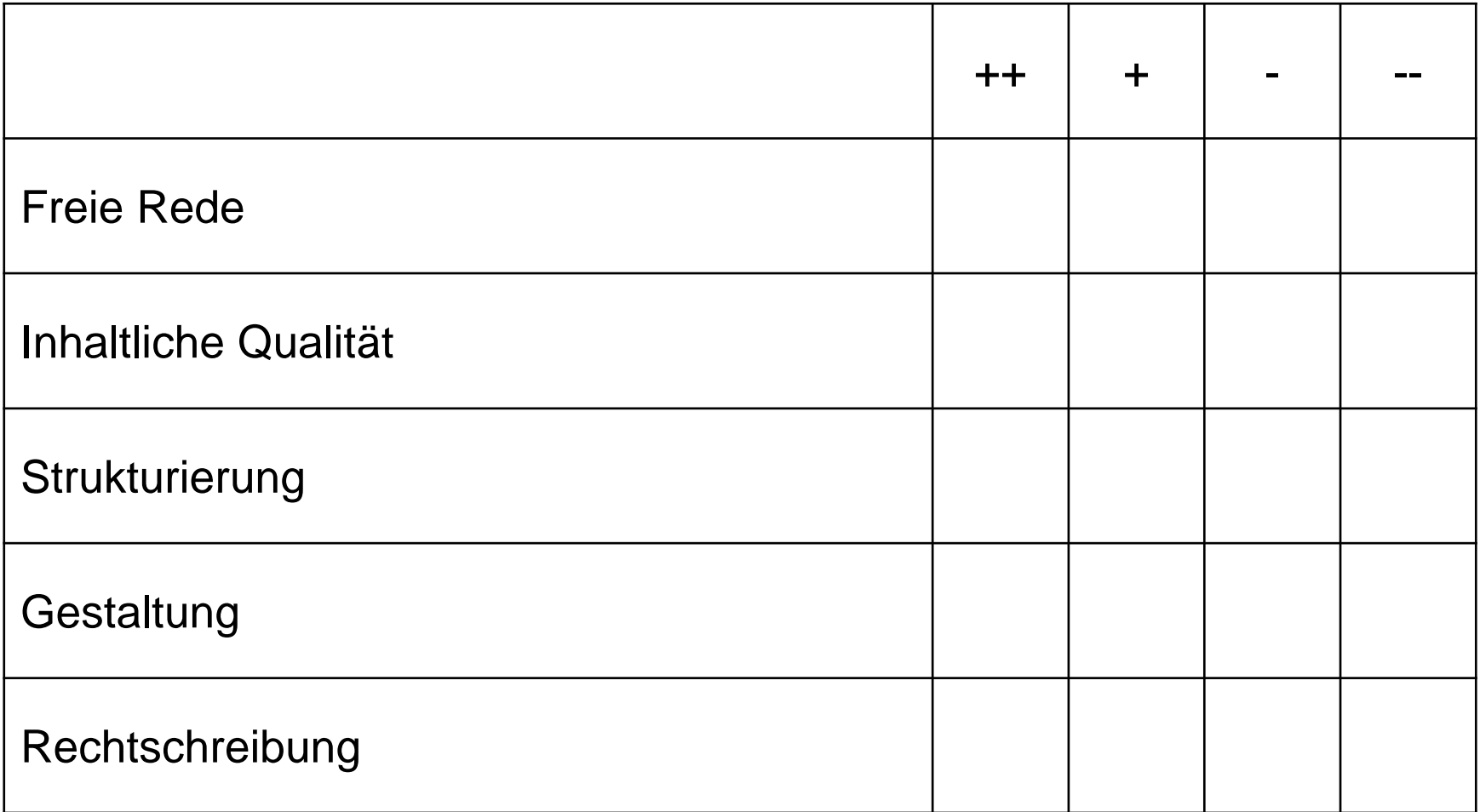

# Reflexion

Reflexionsbogen für WebQuest

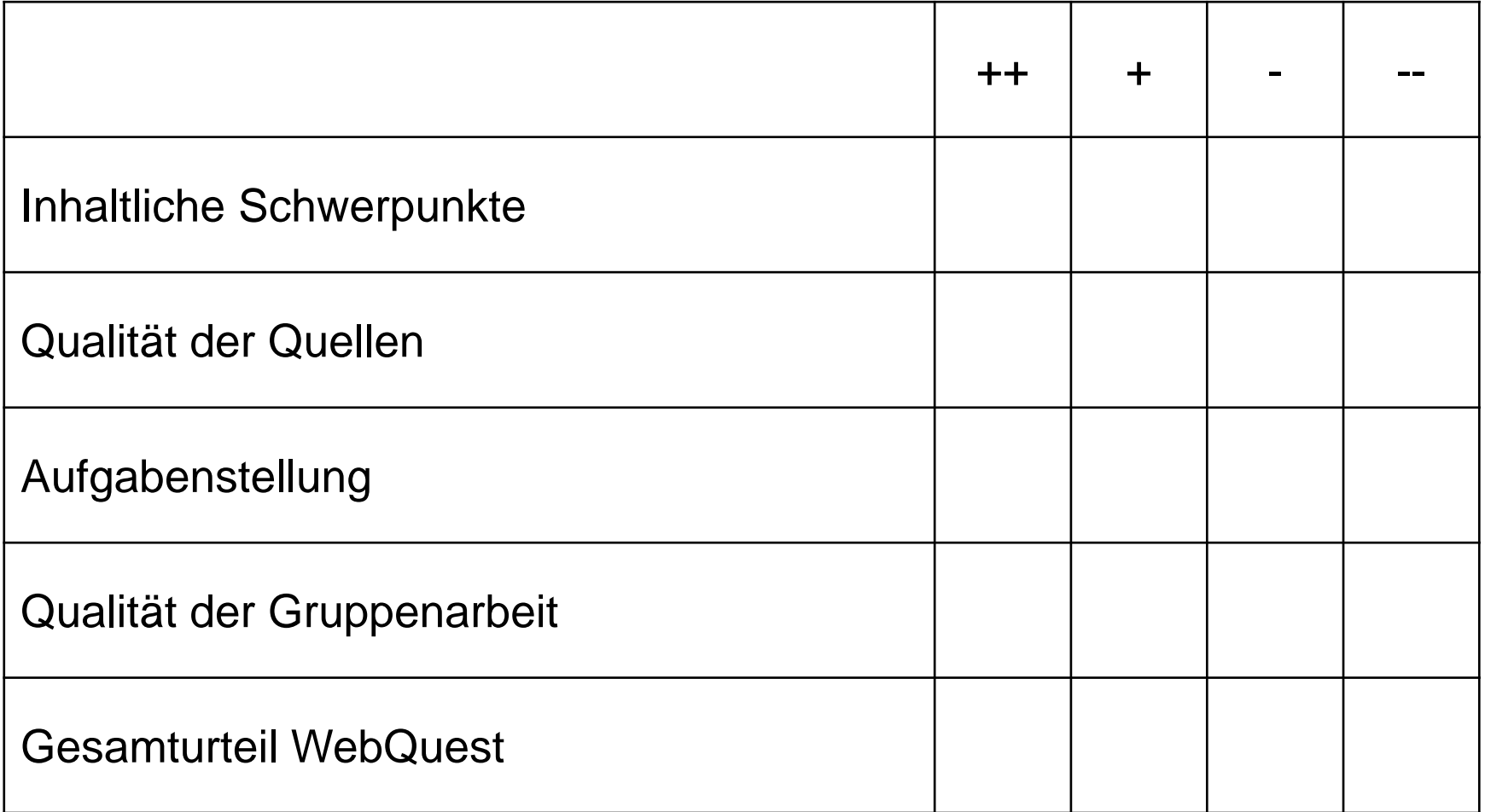

## Bildnachweis

Folie1

http://www.everystockphoto.com/photo.php?imageId=16001698&searchId=56b 032de1e57d1b5fdd82473c2fd97bf&npos=4

http://www.everystockphoto.com/photo.php?imageId=14447444&searchId=56b 032de1e57d1b5fdd82473c2fd97bf&npos=1

### **Inhaltsverzeichnis zu Arbeit in der Datenbank / Terminverwaltung**

#### **1. Vorwort**

#### **2. Inhaltsübersicht**

- 2.1 Bezug zum Bildungsplan
- 2.2 Fachdidaktische Grundlagen
- 2.3 Methoden
- 2.4 Kompetenzen und Themen/ Inhalte
- 2.5 Möglichkeiten der Leistungsmessung in den Wahlpflichtfächern
- 2.6 Verlaufsplanungen

#### **3. Arbeitshilfen**

- 3.1 Modul 1: Arbeit in der Datenbank
- 3.2 Modul 2: Terminverwaltung

#### **4. Material**

- 4.1 A1Musterdatenbank
- 4.2 A2 Belege
	- 4.2.1 Anfragen
	- 4.2.2 Angebot
	- 4.2.2 Auftragsbestätigungen
	- 4.2.3 Bestellungen
	- 4.2.4 Lieferscheine
	- 4.2.5 Rechnungen
	- 4.2.6 Reklamationen
	- 4.2.7 Kreditorengutschrift
	- 4.2.8 Kontoauszüge
- 4.3 A3 Anfrage für neue Kunden

#### **Inhaltsübersicht zu Arbeit in der Datenbank / Terminverwaltung**

#### **2.1 Bezug zum Bildungsplan**

Die Schülerinnen und Schüler

- lernen typische Arbeits abläufe und den Umgang mit Datenbanken kennen und können diese im Büroalltag sinnvoll nutzen;
- arbeiten eigenständig mit Präsentations-, Textverarbeitungs- und Tabellenkalkula tionsprogrammen und können diese zielgerichtet einsetzen;
- verbessern ihre überfachlic hen Kompetenzen, insbesondere ihre Medienkompetenz (vgl. Bildungsplan "Kompetenztraining")

#### **2.2 Fachdidaktische Grundlagen**

Inhaltlicher Schwerpunkt der Planungshilfe is t das Simulieren typischer Büroarbeiten unter Einsatz einer Dat enbank und unterschiedlicher Ordnungssysteme. Mit der Verwaltung von Terminen und der (zeitlichen) Organisation eines Büroalltags werden die Tätigkeiten komplettiert.

Der methodischer Schwerpunkt liegt bei der Arbeit mit der Datenbank, der Erfassung von Daten und der Nutzung best ehender Daten bei der Erstellung neuer Belege z ur Kundenbetreuung oder Berichtserstellung. Die Schülerinnen und Schü ler wenden dabei zielgerichtet Textverarbeit ungs-, Präsentations- und ins besondere Tabellenkalkulationsprogramme an u nd erstellen eigenständig die jeweiligen Dokumente. Haptische Übungen zur Belegverwaltung und –organisation ergänzen die elektronische Erfassung und unterstützen den Kompetenzerwerb.

Methodischer Schwerpunkt ist die selbst ständige Erschließung der Sachverhalte aus Realtexten (Zeitungsartikel online und weitere Texte auf Internetseiten) und die Präsentation von erarbeitenden Ergebnissen. Dabei wenden die Schülerinnen und Schüler zielgerichtet verschiedene Lesetechniken an (suchendes, überfliegendes und studierendes Lesen). In der Reflexion über das eigene Leseverhalten erkennen sie, dass Lesefähigkeit eine Grundvoraussetzung für lebenslanges Lernen ist.

In einem Interview setzen sich die Schü lerinnen und Schüler ex emplarisch mit den beruflichen Biografien von Bürof achkräften (Gemeinde, Unternehmen, Schulsekretär/-in) auseinander. Wünschenswert sind Interviews mit Personen, die ber eits eine Berufserfahrung von mehr als 25 Jahren haben, um den radikal en Wandel der Anforderungen in der der Bürowelt durch den Einsatz der Computer zu verstehen. Die Schwerpunkte der Planungs hilfe ermöglichen eine enge Verknüpfung mit den Standards der Fächer Kompetenztraining und Berufsorientierte Bildung und eine Differenzierung hinsichtlich des angestrebten Schulabschlusses (HSA bzw. MSA).

#### **2.3 Methoden**

- Arbeiten in einer Datenbanksimulation
- Anwendung von MS-Office
- Anwendung eines Mailsystems mit elektronischer Terminverwaltung

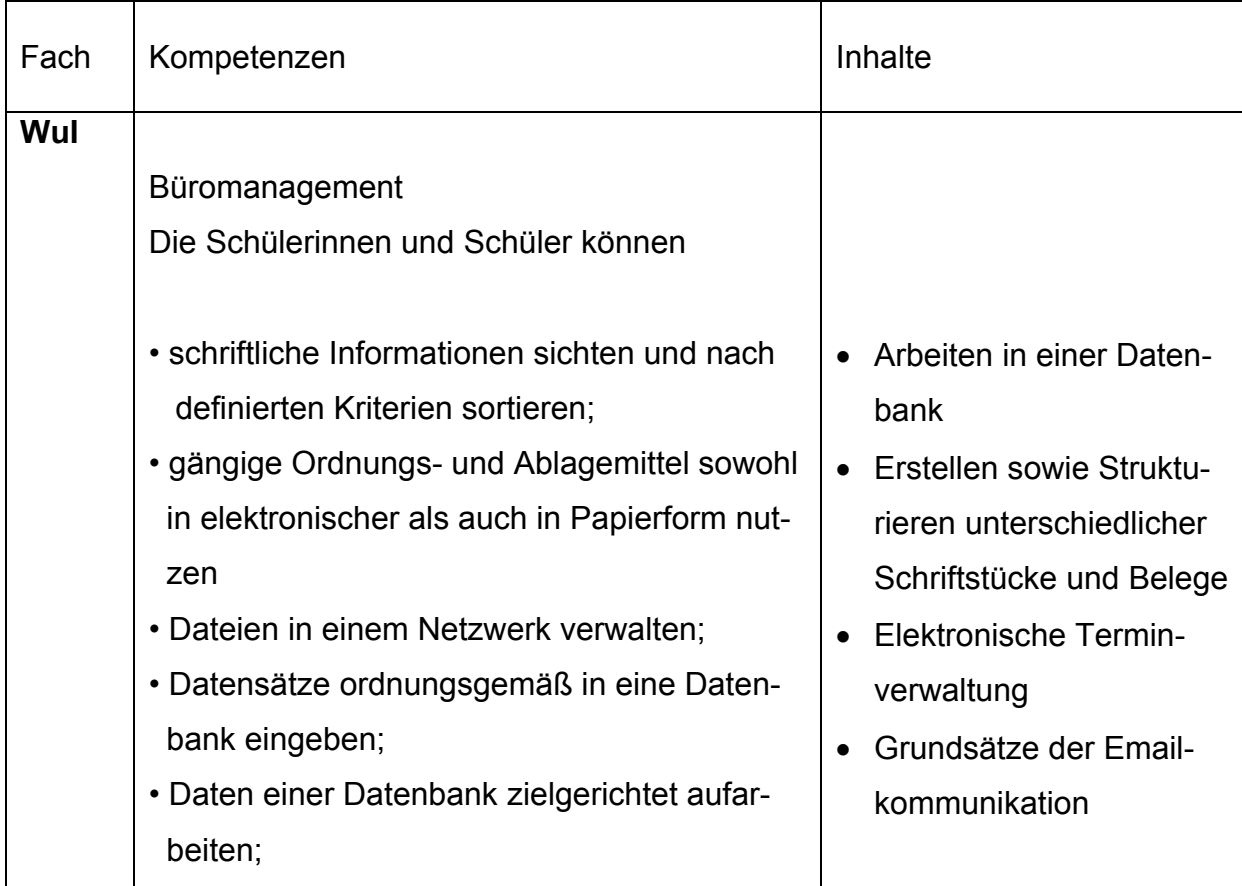

#### **2.4 Kompetenzen und Themen/Inhalte**

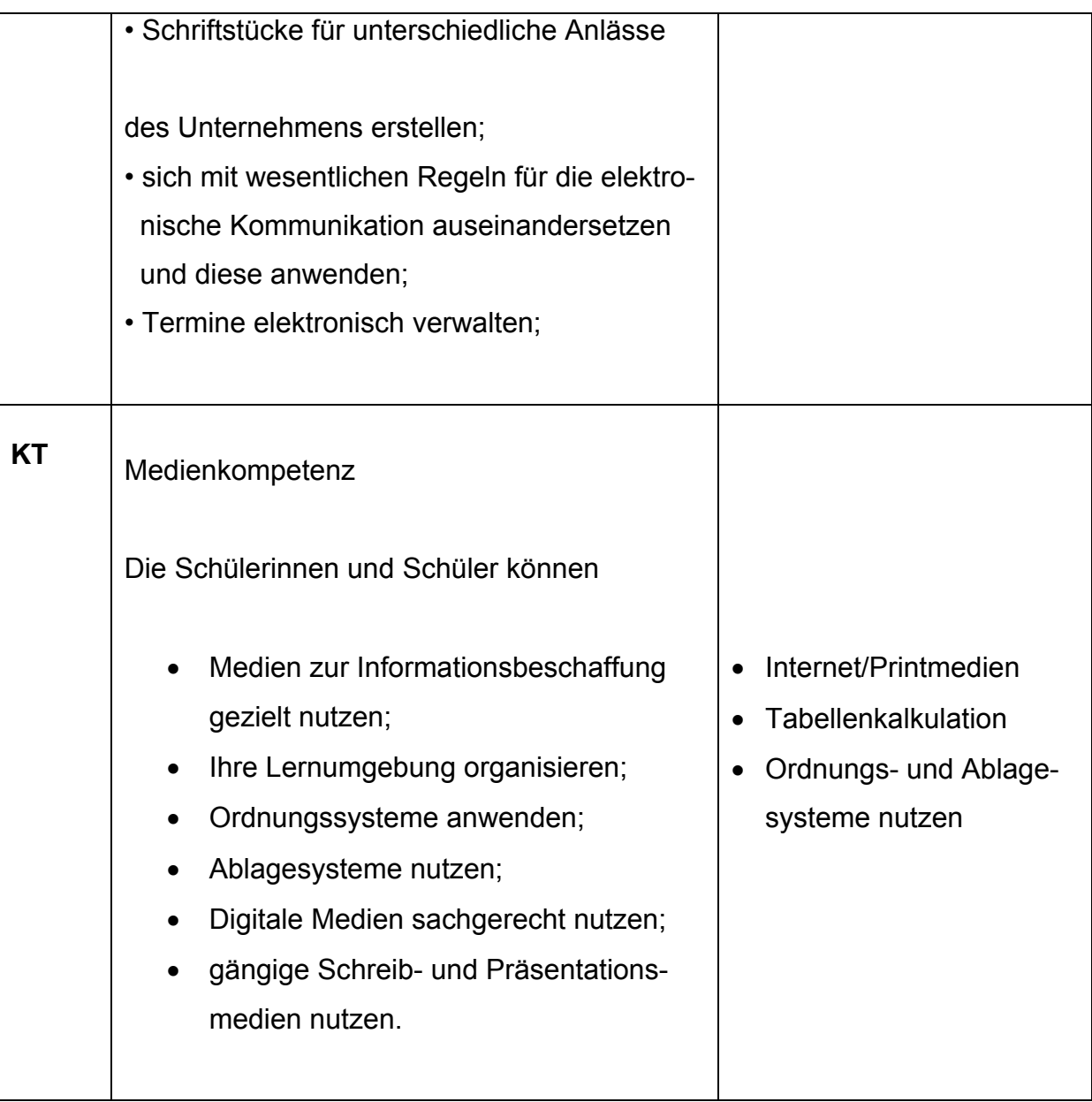

#### **2.5 Möglichkeiten der Leistungsmessung in den Wahlpflichtfächern**

- Bewerten von Arbeitsproben (Bewertung je nach Anforderungsniv eau gemäß HSA und MSA)
- Bewertung von Präsentationen (Bewer tung je nach Anforderungsniveau gemäß HSA und MSA)

#### **2.6 Verlaufsplanungen**

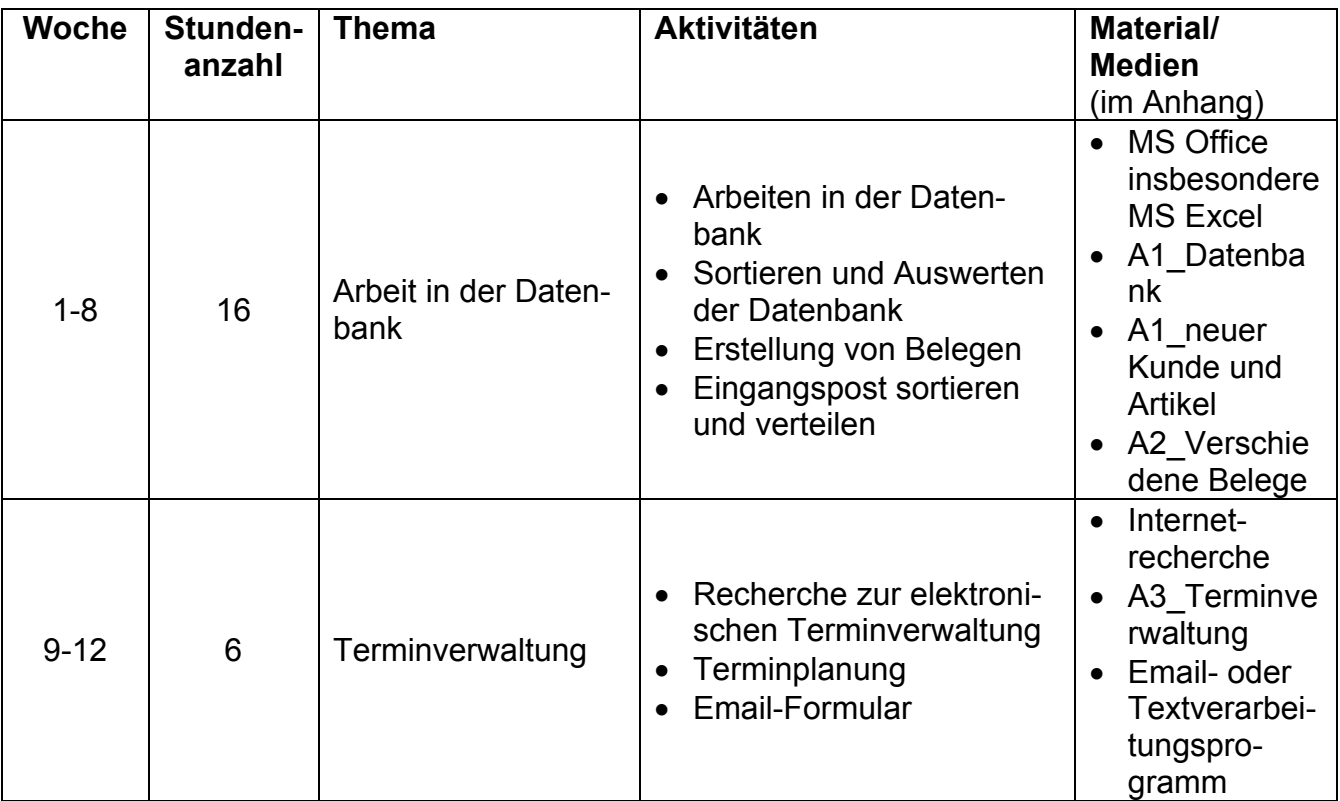

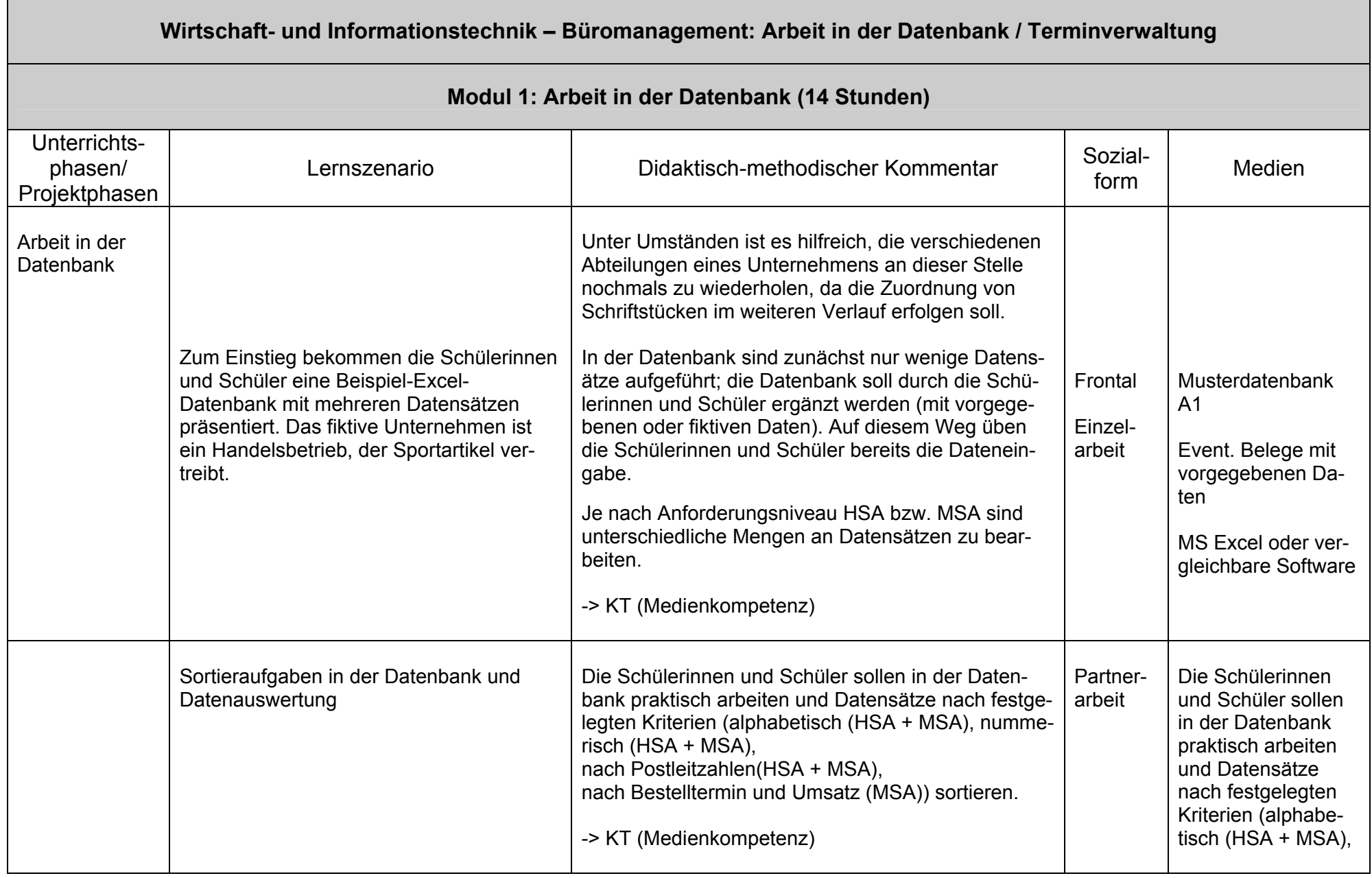

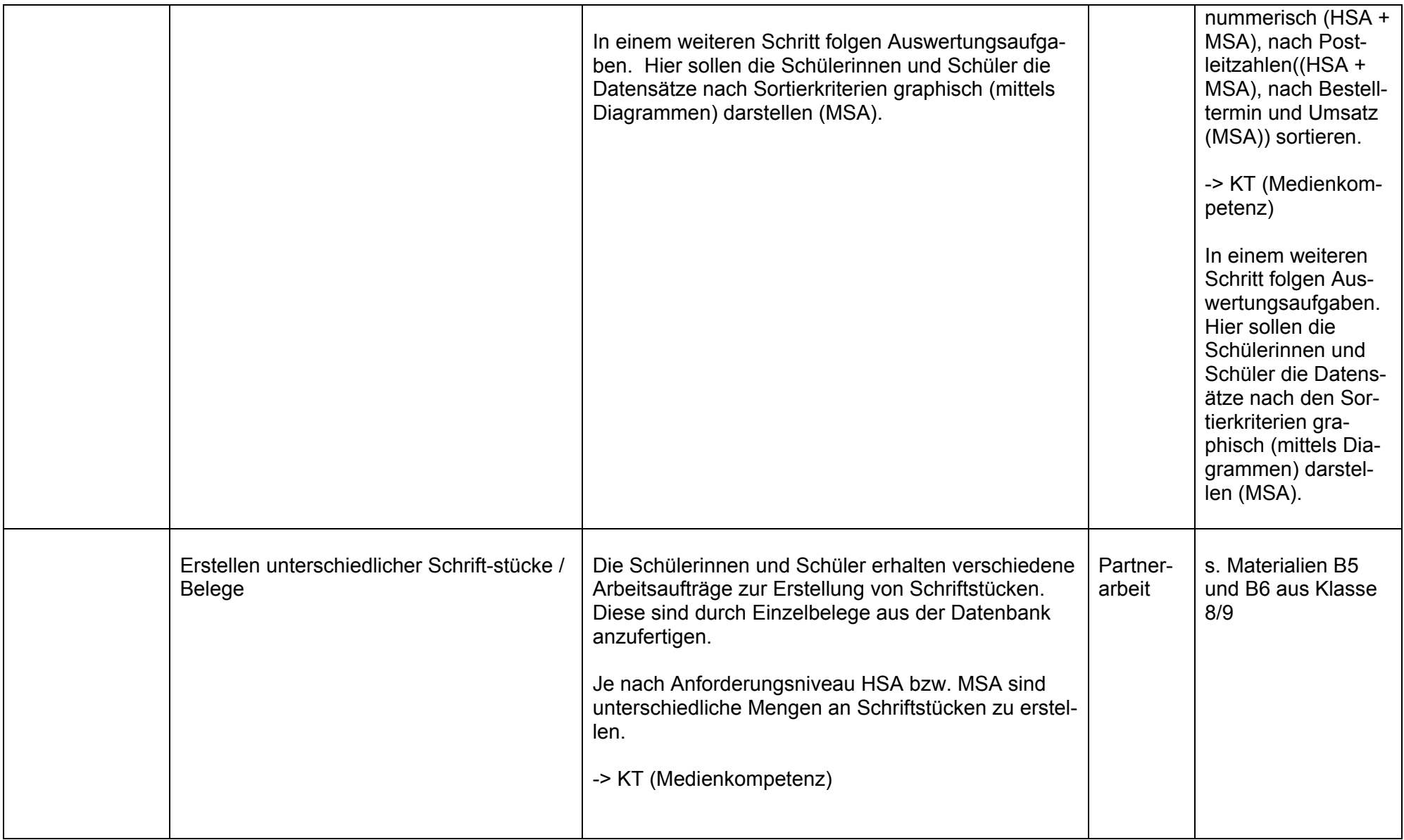

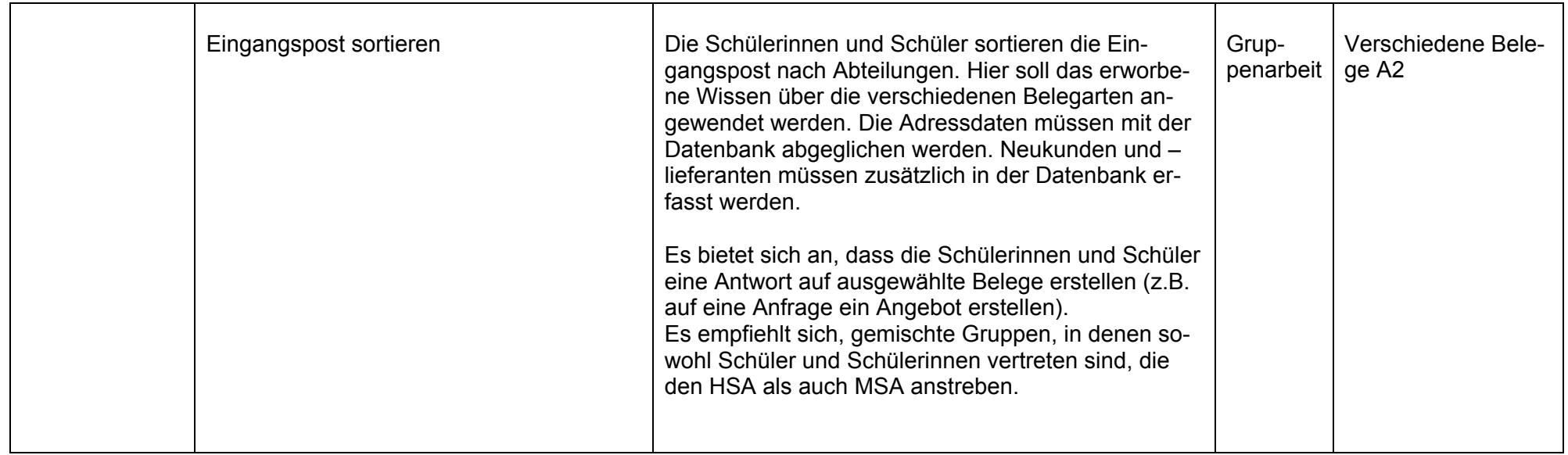

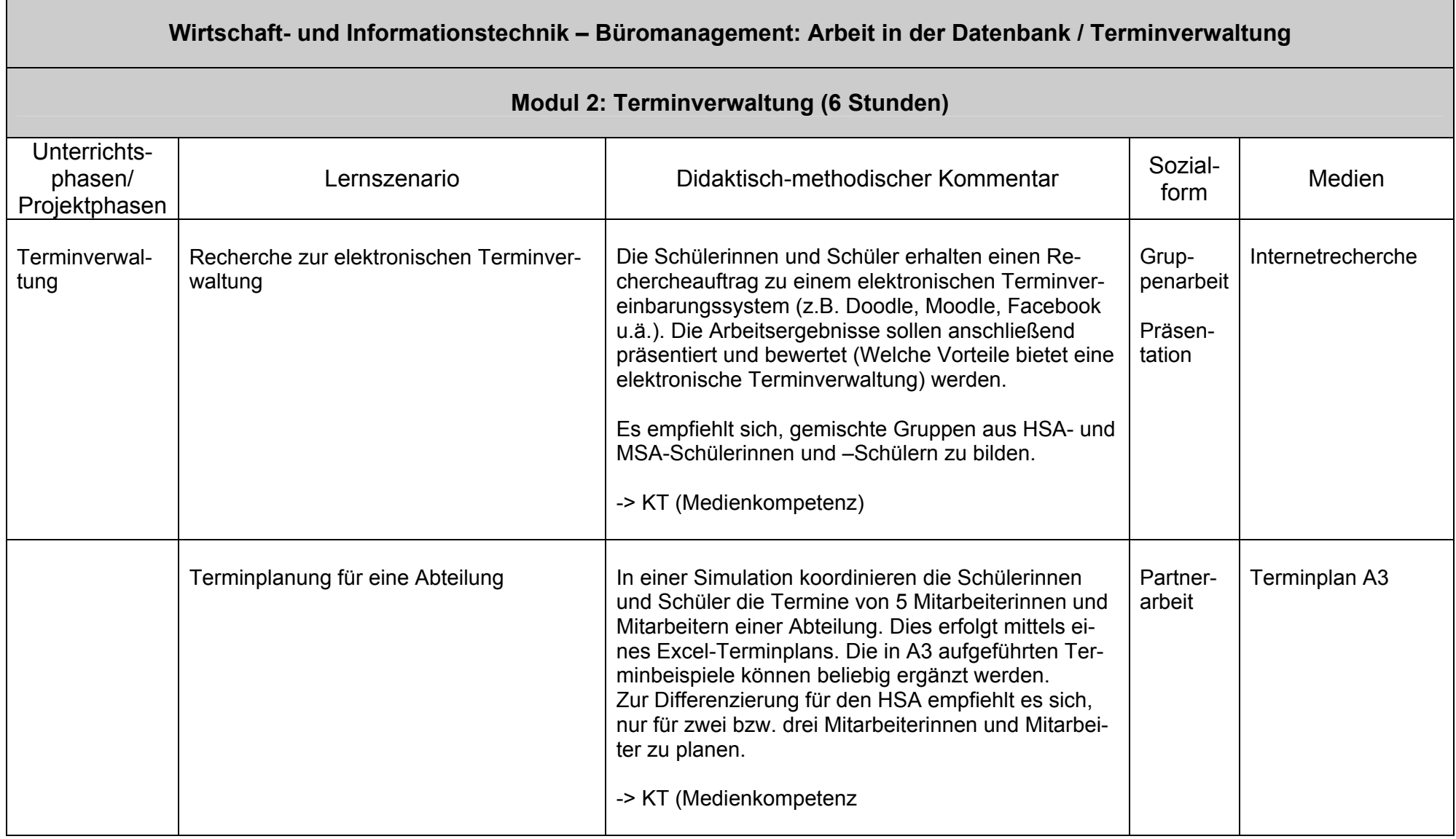

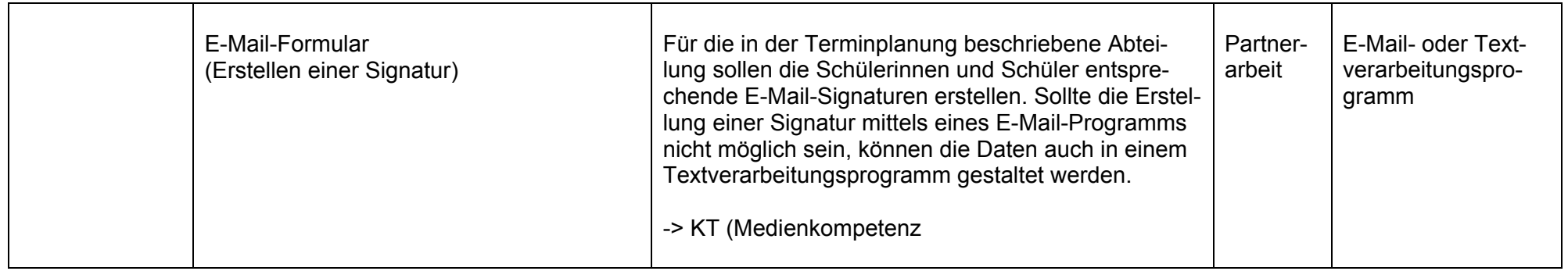

## **Kundendatenbank**

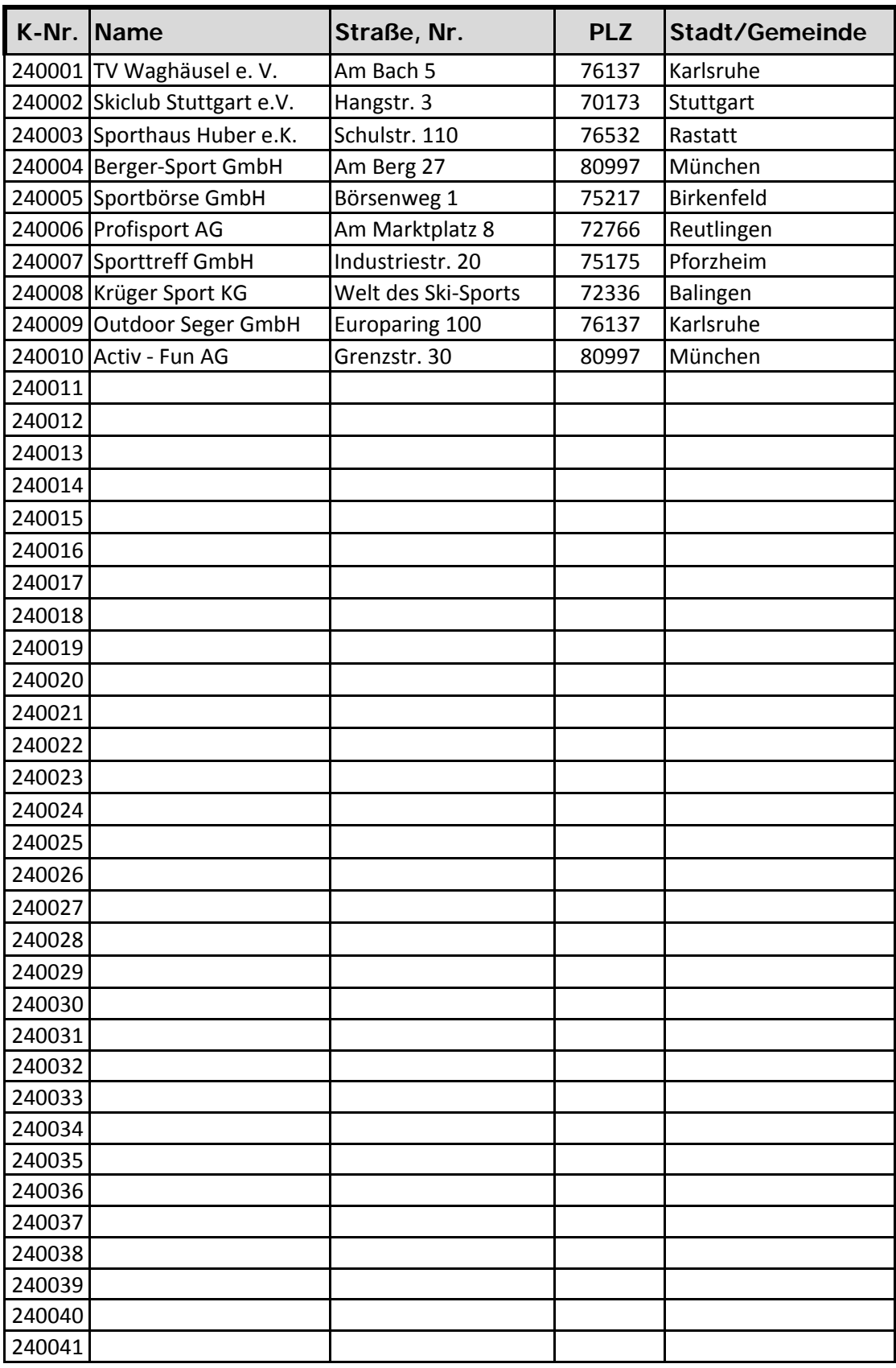

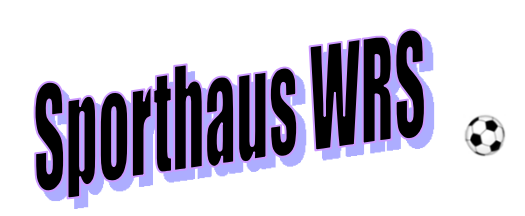

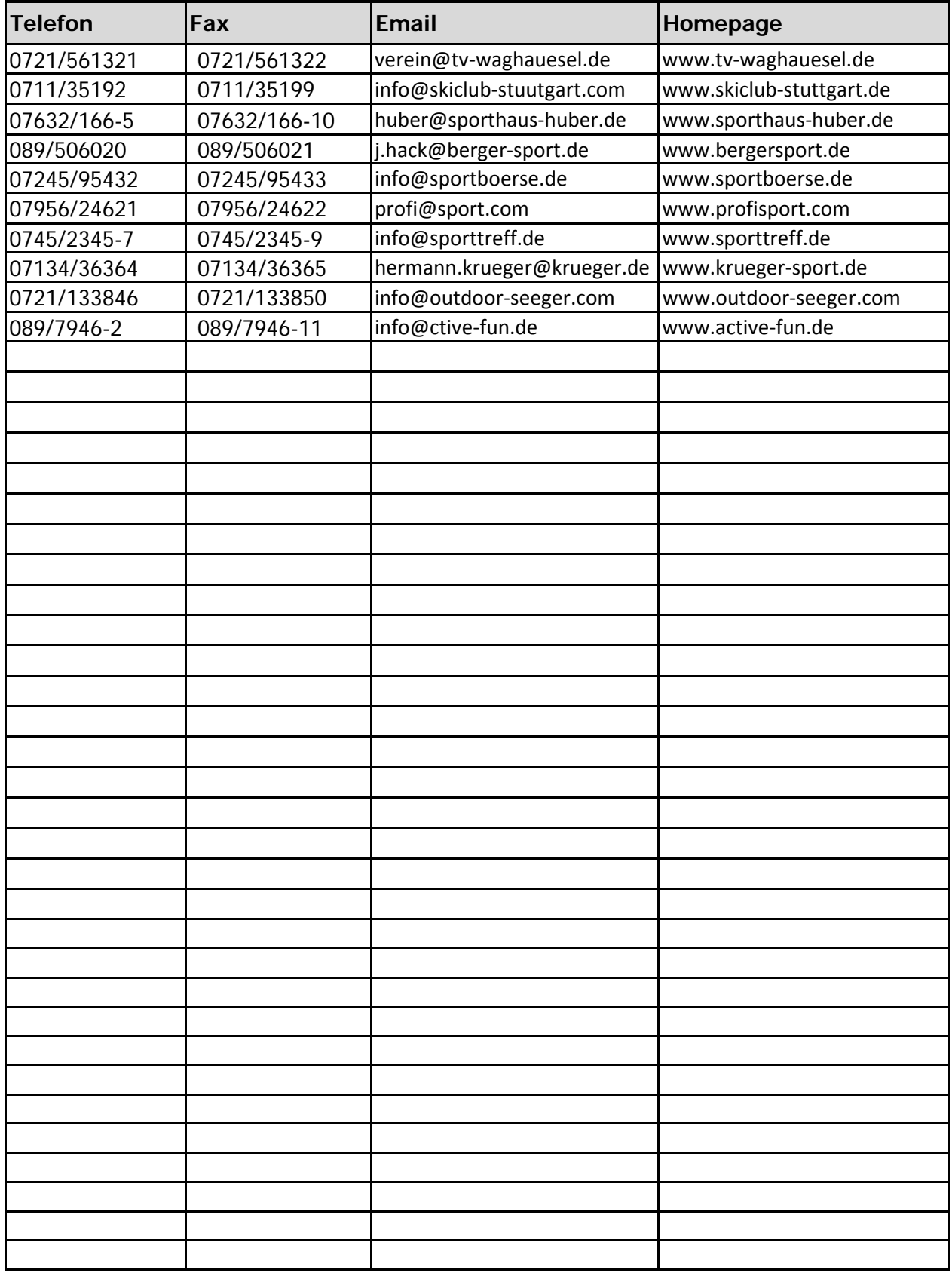

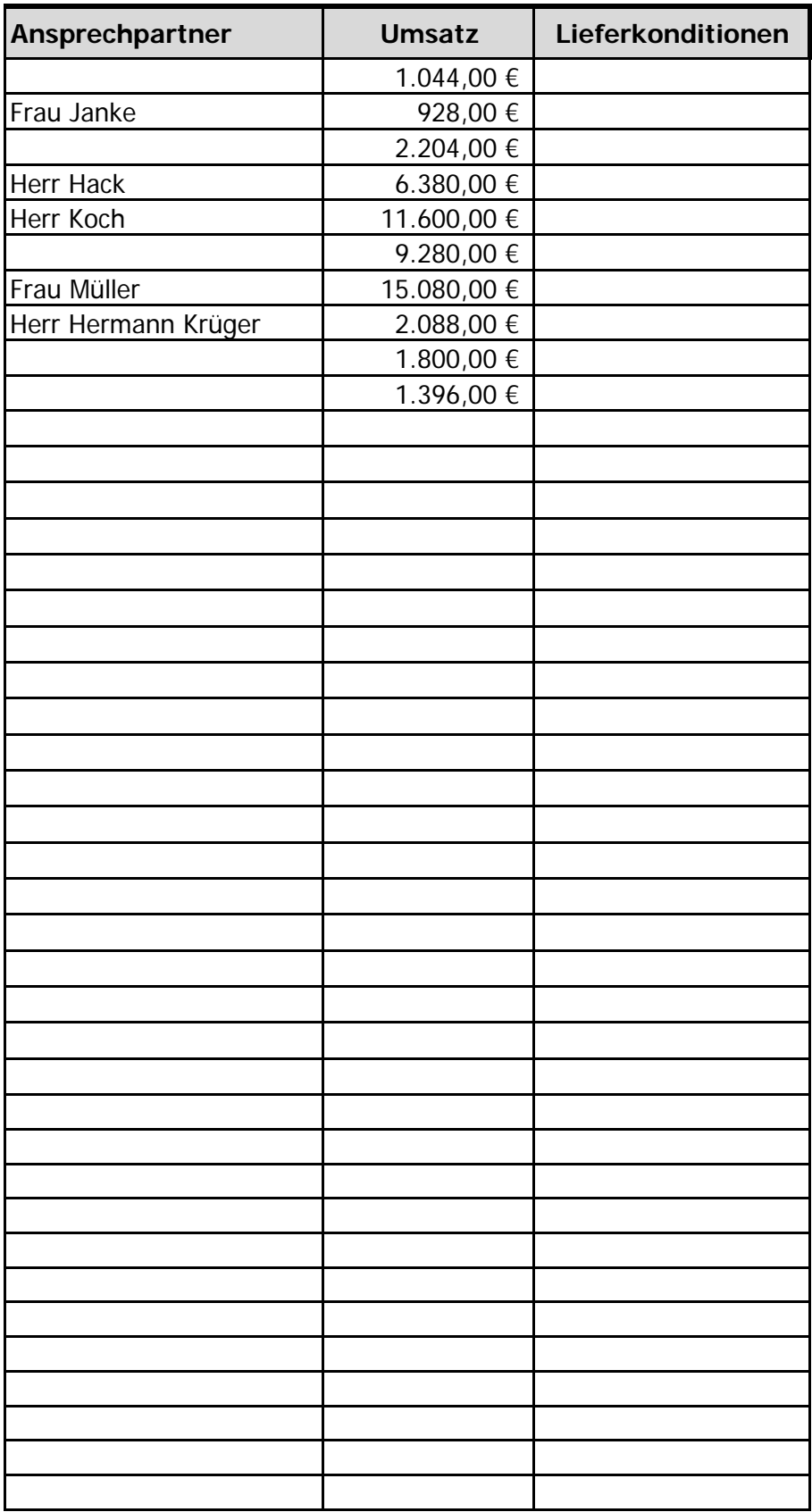

## Sportteufel OHG

Sportteufel OHG • Linkenheimer Landstr. 84 • 76133 Karlsruhe

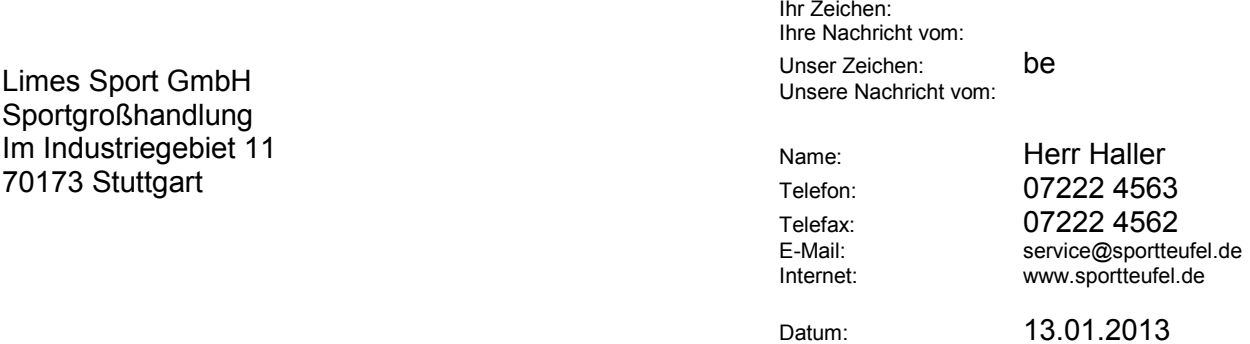

#### **Anfrage**

Sehr geehrte Damen und Herren,

wir benötigen Inliner und Roller Skates. Bitte machen Sie uns ein entsprechendes Angebot über

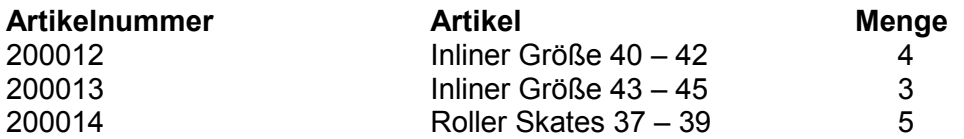

Wir bitten um Lieferung bis zum 26.01.2013

Mit freundlichen Grüßen

Sportteufel OHG

i. A. Haller

Genchtsstand: Amtsgench<br>Handelsregister: HR-A 676<br>USt-Idnr.: DE 33211

Gerichtsstand: Amtsgericht Karlsruhe DE 332114567

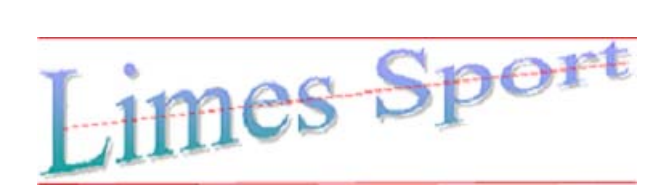

#### **LIMES Sport GmbH**

*Sportgroßhandel*

LIMES Sport GmbH \* Im Industriegebiet 11 \* 70173 Stuttgart

Sporthaus Huber e.K. Herr Becker Postfach 45 69 76532 Rastatt

Telefon: 0711 233425<br>Telefax: 0711 233426 0711 233426 E-Mail: service@limes-sport.de Bank: Baden-Württemberg Bank Konto: 2100011 16.01.2007 Name: Ebert Internet: www.limes-sport.de BLZ: 600 500 00 Datum:

#### **Angebot Nr. 21002**

Sehr geehrte Damen und Herren,

vielen Dank für Ihre Anfrage. Die gewünschten Artikel bieten wir Ihnen wie folgt an:

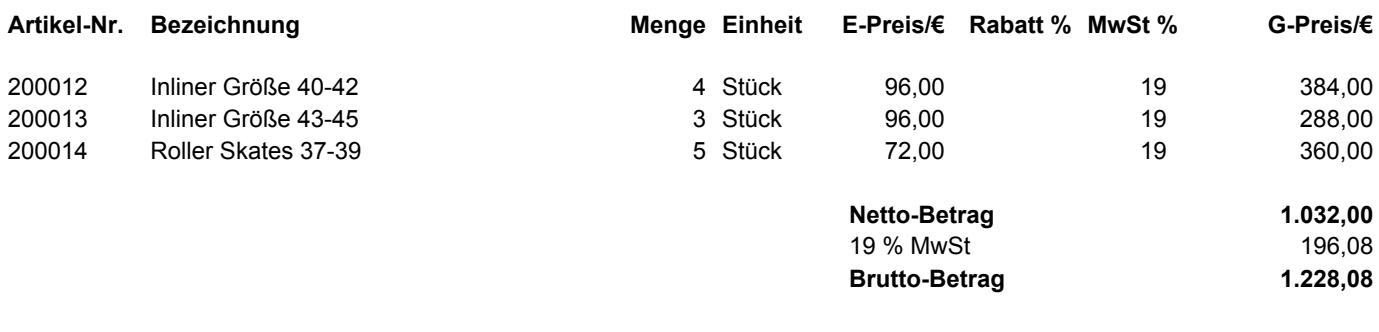

Zahlungsbedingungen: 2 % Skonto innerhalb 10 Tage oder 30 Tage Ziel Lieferbedingung: frei Haus<br>Voraussichtliche Lieferung bis: 26.01.2007 Voraussichtliche Lieferung bis:

Wir freuen uns auf Ihren Auftrag.

Mit freundlichen Grüßen

LIMES Sport GmbH

i. A. Ebert

Geschäftsleitung: Finanzamt Stuttgart Herr Karl Schwarz Frau Michaela Maier

\_\_\_\_\_\_\_\_\_\_\_\_\_\_\_\_\_\_\_\_\_\_\_\_\_\_\_\_\_\_\_\_\_\_\_\_\_\_\_\_\_\_\_\_\_\_\_\_\_\_\_\_\_\_\_\_\_\_\_\_\_\_\_\_\_\_\_\_\_\_\_\_\_\_\_\_\_\_\_\_\_\_\_\_\_\_\_\_\_\_\_\_\_\_\_\_\_\_\_\_\_\_\_\_\_\_\_\_\_\_\_\_\_\_\_\_\_\_\_\_\_\_\_\_\_\_\_\_\_\_\_

Steuer-Nr.: 53050/00954 UST-ID-Nr.: DE 456123789

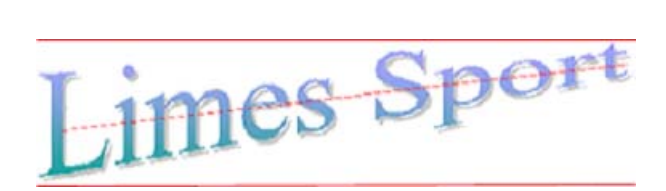

#### **LIMES Sport GmbH**

*Sportgroßhandel*

LIMES Sport GmbH \* Im Industriegebiet 11 \* 70173 Stuttgart

Ebert GmbH Bekleidungswerke Am Kirchberg 27a 50354 Hürth

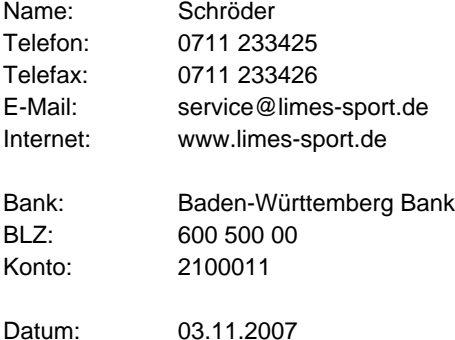

#### **Bestellung Nr. 41008**

Sehr geehrte Damen und Herren,

aus Ihrem Sortiment bestellen wir folgende Artikel:

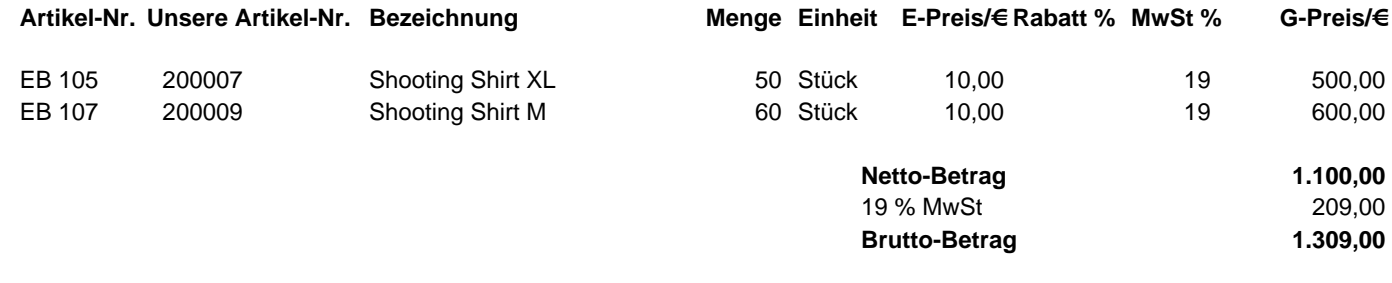

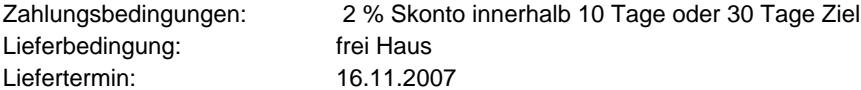

Für eine rasche Lieferung der bestellten Artikel bedanken wir uns.

Mit freundlichen Grüßen

LIMES Sport GmbH

i. A. Schröder

Herr Karl Schwarz Frau Michaela Maier Geschäftsleitung: Finanzamt Stuttgart

\_\_\_\_\_\_\_\_\_\_\_\_\_\_\_\_\_\_\_\_\_\_\_\_\_\_\_\_\_\_\_\_\_\_\_\_\_\_\_\_\_\_\_\_\_\_\_\_\_\_\_\_\_\_\_\_\_\_\_\_\_\_\_\_\_\_\_\_\_\_\_\_\_\_\_\_\_\_\_\_\_\_\_\_\_\_\_\_\_\_\_\_\_\_\_\_\_\_\_\_\_\_\_\_\_\_\_\_\_\_\_\_\_\_\_\_\_\_\_\_\_\_\_\_\_\_\_\_\_\_\_

## Sporthaus Huber e. K.

Sporthaus Huber e. K. • Postfach 45 69 • 76532 Rastatt

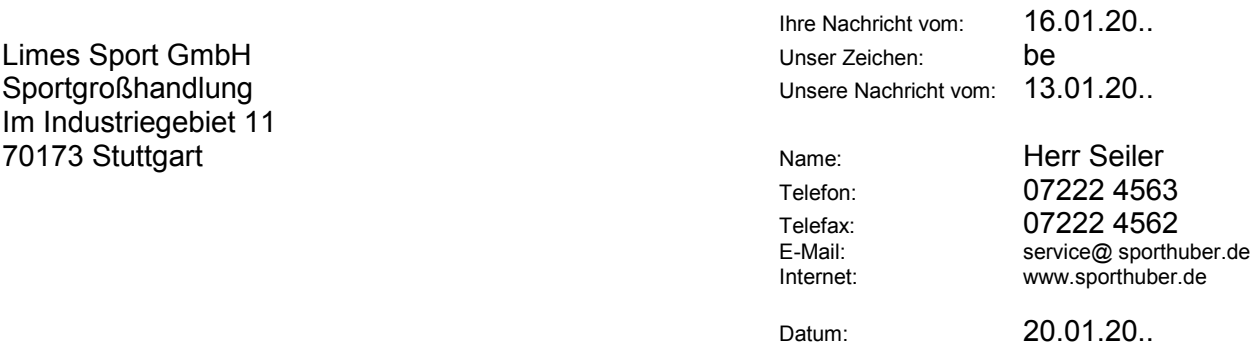

Ihr Zeichen: hi

#### **Bestellung sphu 2001a**

Sehr geehrte Damen und Herren,

wir bestellen Inliner und Roller Skates laut ihrem Angebot **21002** vom 16.01.20..:

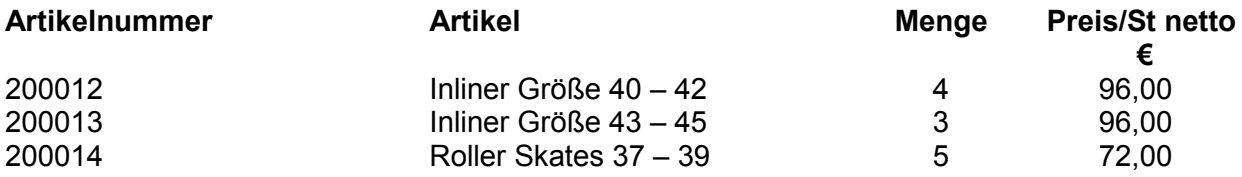

Wir bitten um Lieferung bis zum 26.01.20..

Mit freundlichen Grüßen

Sporthaus Huber

i. A. Seiler

## Sporthaus Huber e. K.

Sporthaus Huber e. K. • Postfach 45 69 • 76532 Rastatt

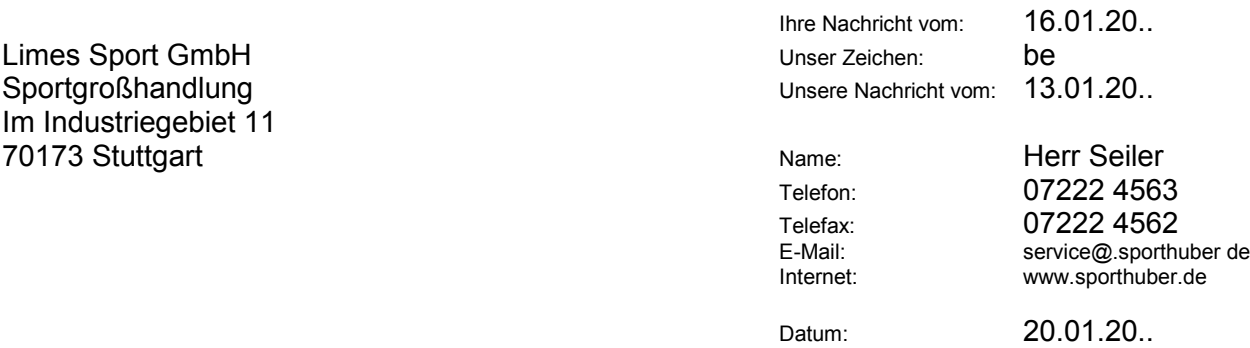

Ihr Zeichen: hi

#### **Bestellung sphu 2007b**

Sehr geehrte Damen und Herren,

wir bestellen Inliner und Roller Skates laut ihrem Angebot **21002** vom 16.01.20..:

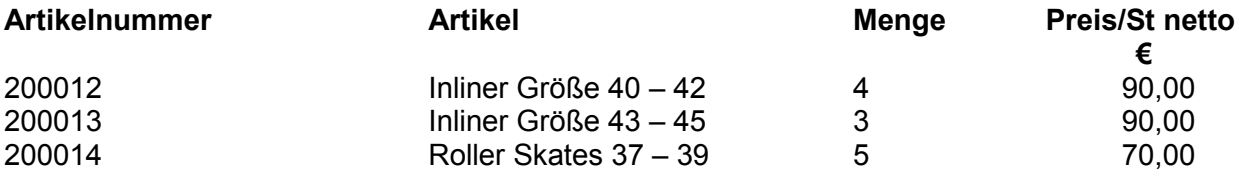

Wir bitten um Lieferung bis zum 26.01.20..

Mit freundlichen Grüßen

Sporthaus Huber

i. A. Seiler

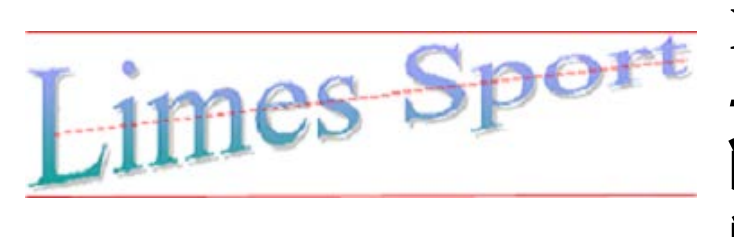

**Nachricht** *-Bedarfsmeldung* **Lager Verkauf**

Datum: *03.11.20..* Sachbearbeiter: *Maier*

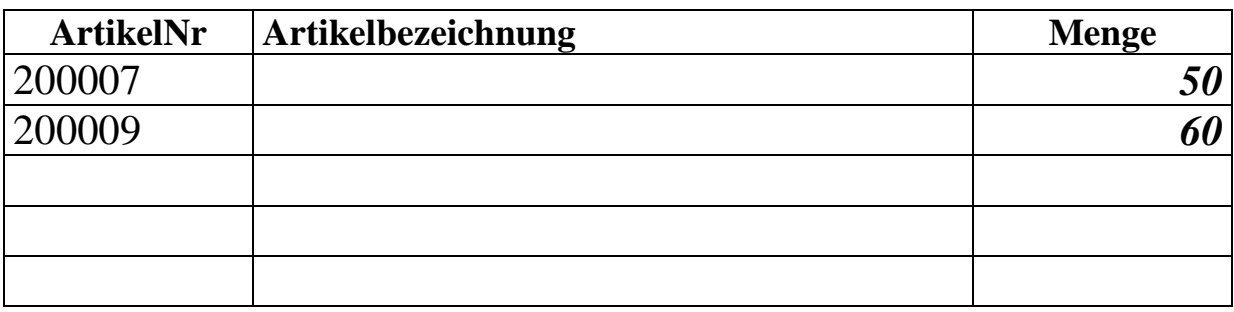

Nächster Arbeitsschritt:

**Bestellen beim Stammlieferanten**

**Angebot bei bekannten Lieferanten einholen**

**neuen Lieferanten suchen**

Ebert GmbH • Am Kirchberg 27 a • 50354 Hürth

LIMES Sport GmbH Sportgroßhandlung Im Industriegebiet 11 70173 Stuttgart

Ihr Zeichen: Ihre Nachricht vom: 03.11.20... Unser Zeichen: schn Unsere Nachricht vom: Name: Herr Schneider Telefon: 02233 942020 Telefax: 02233 942021 E-Mail: verkauf@ebert.de Internet: www.

Datum: 06.11.20...

#### **Auftragsbestätigung**

Sehr geehrte Damen und Herren,

wir bestätigen Ihre Bestellung vom 03.11.20... wie folgt:

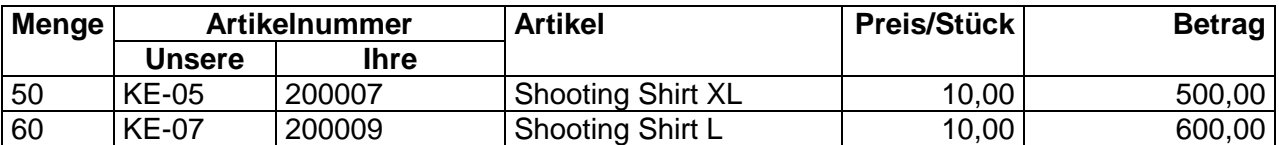

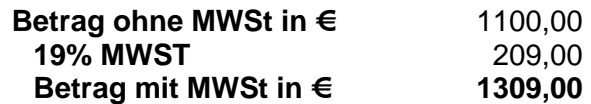

Die Lieferung erfolgt bis zum 15.11.20... frei Haus.

Mit freundlichen Grüßen

Ebert GmbH

i. V. Schneider

# Limes Sport

LIMES Sport GmbH \* Im Industriegebiet 11 \* 70173 Stuttgart

76532 Rastatt Postfach 45 69 Herr Becker Sporthaus Huber e.K. **LIMES Sport GmbH**

*Sportgroßhandel*

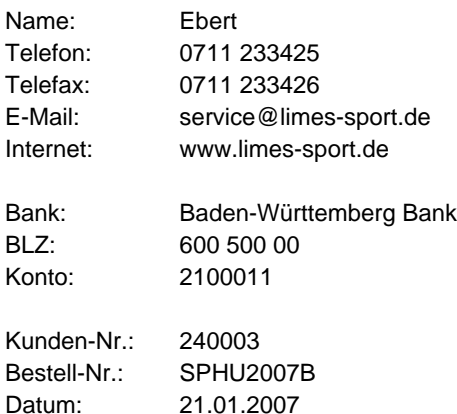

#### **Auftragsbestätigung Nr. 22002**

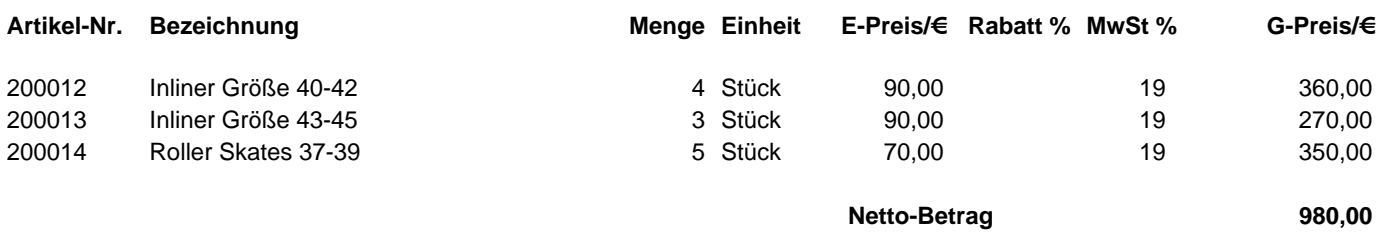

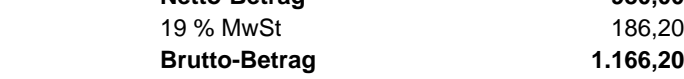

Zahlungsbedingungen: 2 % Skonto innerhalb 10 Tage oder 30 Tage Ziel Lieferbedingung: frei Haus Liefertermin: 26.01.2007

Wir werden Ihren Auftrag sorgfältig ausführen.

Mit freundlichen Grüßen

LIMES Sport GmbH

i. A. Ebert

Herr Karl Schwarz Frau Michaela Maier

\_\_\_\_\_\_\_\_\_\_\_\_\_\_\_\_\_\_\_\_\_\_\_\_\_\_\_\_\_\_\_\_\_\_\_\_\_\_\_\_\_\_\_\_\_\_\_\_\_\_\_\_\_\_\_\_\_\_\_\_\_\_\_\_\_\_\_\_\_\_\_\_\_\_\_\_\_\_\_\_\_\_\_\_\_\_\_\_\_\_\_\_\_\_\_\_\_\_\_\_\_\_\_\_\_\_\_\_\_\_\_\_\_\_\_\_\_\_\_\_\_\_\_\_\_\_\_\_\_\_\_

Finanzamt Stuttgart Steuer-Nr.: 53050/00954 UST-ID-Nr.: DE 456123789

Ebert GmbH • Am Kirchberg 27 a • 50354 Hürth

LIMES Sport GmbH Sportgroßhandlung Im Industriegebiet 11 70173 Stuttgart

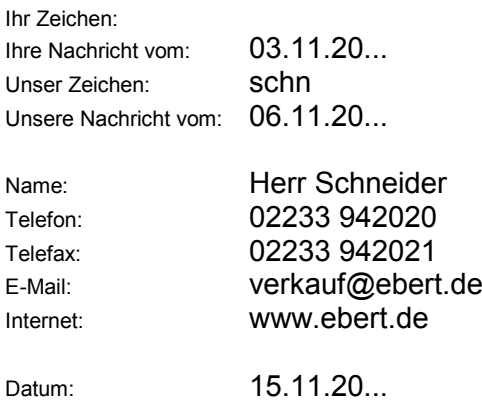

#### **Lieferschein**

Wir liefern Ihnen folgende Artikel:

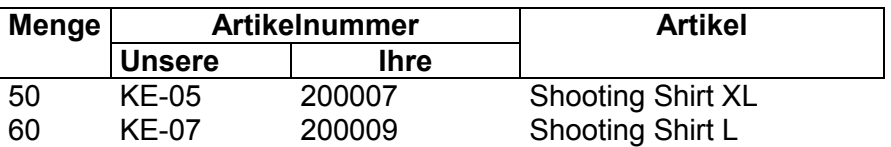

\_\_\_\_\_\_\_\_\_\_\_\_\_\_\_\_\_\_\_\_\_\_\_\_\_\_\_\_\_\_\_\_\_\_\_\_\_ Ort, Datum, Unterschrift

# imes Sport

LIMES Sport GmbH \* Im Industriegebiet 11 \* 70173 Stuttgart

76137 Karlsruhe Schäferweg 22 Trekking & Kletterbedarf Frau Klein Outdoor Seger GmbH

#### **LIMES Sport GmbH**

*Sportgroßhandel*

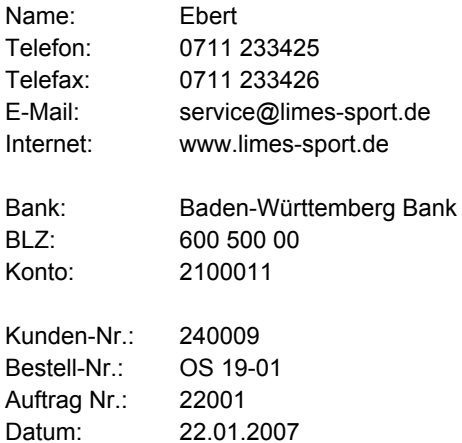

#### Lieferschein Nr. 23001

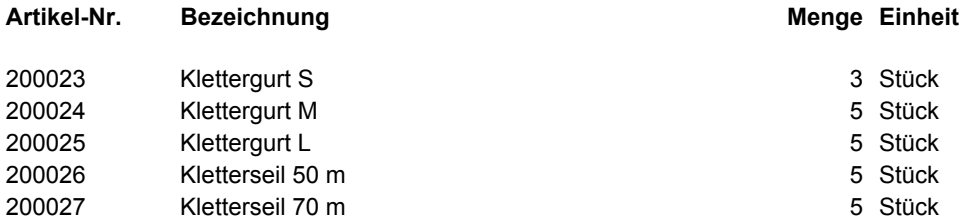

Ware ordnungsgemäß erhalten:

\_\_\_\_\_\_\_\_\_\_\_\_\_\_\_\_\_\_\_\_\_\_\_\_\_

Datum, Unterschrift

Herr Karl Schwarz Frau Michaela Maier Geschäftsleitung:

\_\_\_\_\_\_\_\_\_\_\_\_\_\_\_\_\_\_\_\_\_\_\_\_\_\_\_\_\_\_\_\_\_\_\_\_\_\_\_\_\_\_\_\_\_\_\_\_\_\_\_\_\_\_\_\_\_\_\_\_\_\_\_\_\_\_\_\_\_\_\_\_\_\_\_\_\_\_\_\_\_\_\_\_\_\_\_\_\_\_\_\_\_\_\_\_\_\_\_\_\_\_\_\_\_\_\_\_\_\_\_\_\_\_\_\_\_\_\_\_\_\_\_\_\_\_\_\_\_\_\_

UST-ID-Nr.: DE 456123789 53050/00954 Steuer-Nr.: Finanzamt Stuttgart

#### *Sportgroßhandel* **LIMES Sport GmbH**

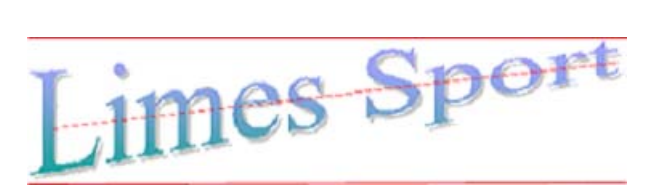

LIMES Sport GmbH \* Im Industriegebiet 11 \* 70173 Stuttgart

76532 Rastatt Postfach 45 69 Herr Becker Sporthaus Huber e.K.

2100011 600 500 00 Baden-Württemberg Bank www.limes-sport.de Internet: E-Mail: service@limes-sport.de Telefax: 0711 233426 Telefon: 0711 233425 Name: Ebert

26.01.2007 SPHU2007B<br>22002 Datum: Bestell-Nr.: Auftrag Nr.: Kunden-Nr.: 240003

Konto BLZ:

Bank:

#### **26002 Rechnung Nr.**

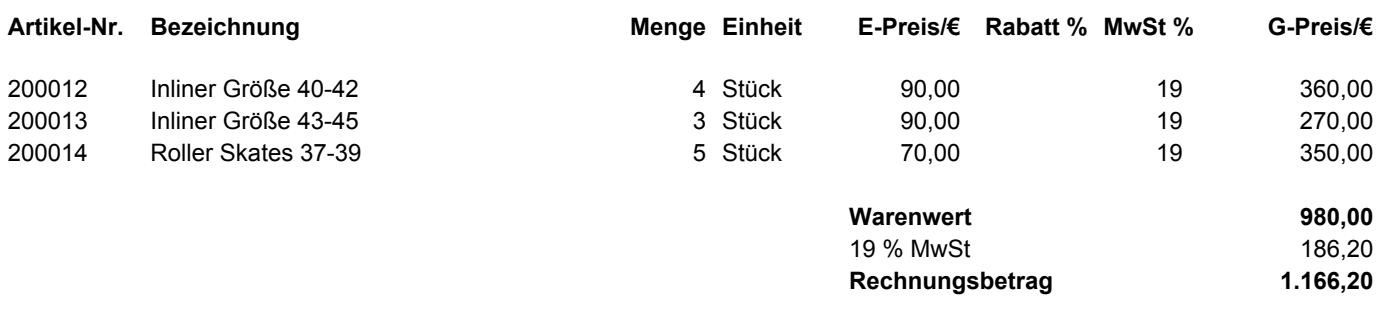

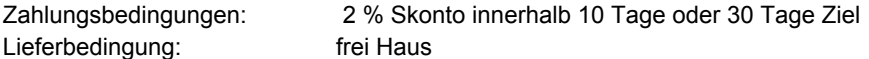

Wir bedanken uns für Ihren Auftrag.

\_\_\_\_\_\_\_\_\_\_\_\_\_\_\_\_\_\_\_\_\_\_\_\_\_\_\_\_\_\_\_\_\_\_\_\_\_\_\_\_\_\_\_\_\_\_\_\_\_\_\_\_\_\_\_\_\_\_\_\_\_\_\_\_\_\_\_\_\_\_\_\_\_\_\_\_\_\_\_\_\_\_\_\_\_\_\_\_\_\_\_\_\_\_\_\_\_\_\_\_\_\_\_\_\_\_\_\_\_\_\_\_\_\_\_\_\_\_\_\_\_\_\_\_\_\_\_\_\_\_\_

Ebert GmbH • Am Kirchberg 27 a • 50354 Hürth

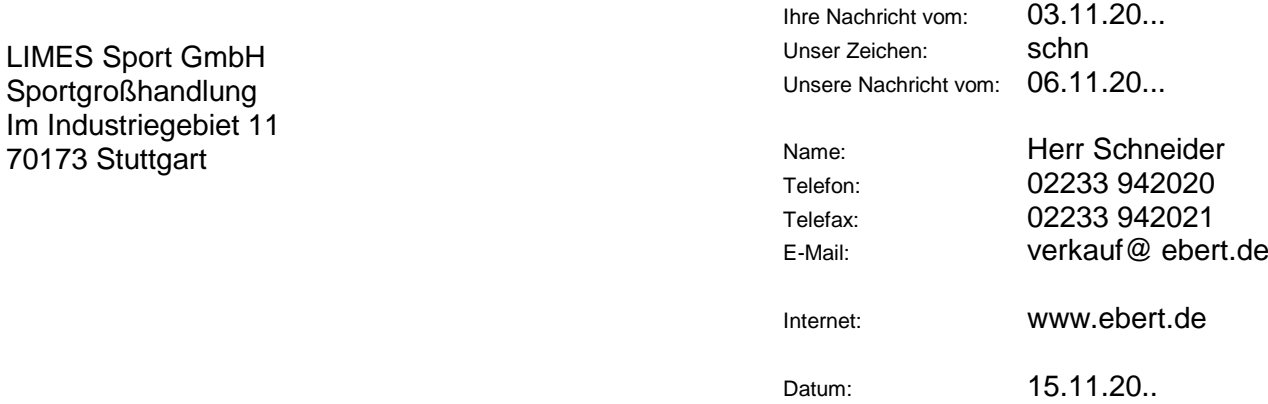

Ihr Zeichen:

#### **Rechnung Nr. 1011-21**

Wir berechnen Ihnen folgende Artikel:

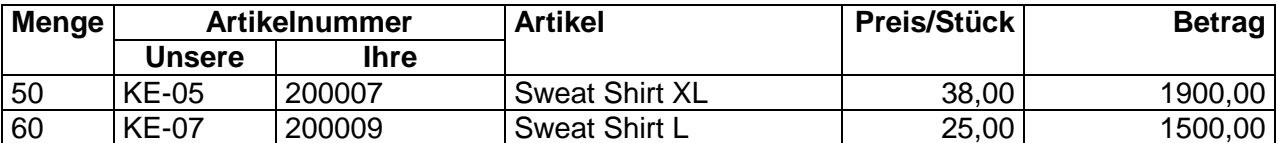

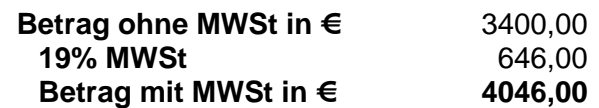

Zahlungsbedingungen: 2% Skonto innerhalb 10 Tage oder 30 Tage Ziel

Wir bedanken uns für den Auftrag.

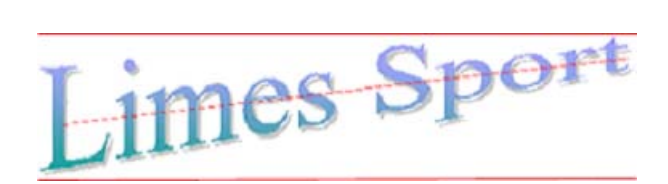

**LIMES Sport GmbH**

*Sportgroßhandel*

LIMES Sport GmbH \* Im Industriegebiet 11 \* 70173 Stuttgart Telefon:

Ebert GmbH Bekleidungswerke Am Kirchberg 27a 50354 Hürth

Konto: BLZ: Datum: Bank: Internet: E-Mail: Telefax: Name: 16.11.2007 2100011 600 500 00 Baden-Württemberg Bank www.limes-sport.de service@limes-sport.de 0711 233426 0711 233425 Schröder

#### **Reklamation Nr.: 48002**

Sehr geehrte Damen und Herren,

aus der von Ihnen erhaltenen Lieferung beanstanden wir folgende Artikel:

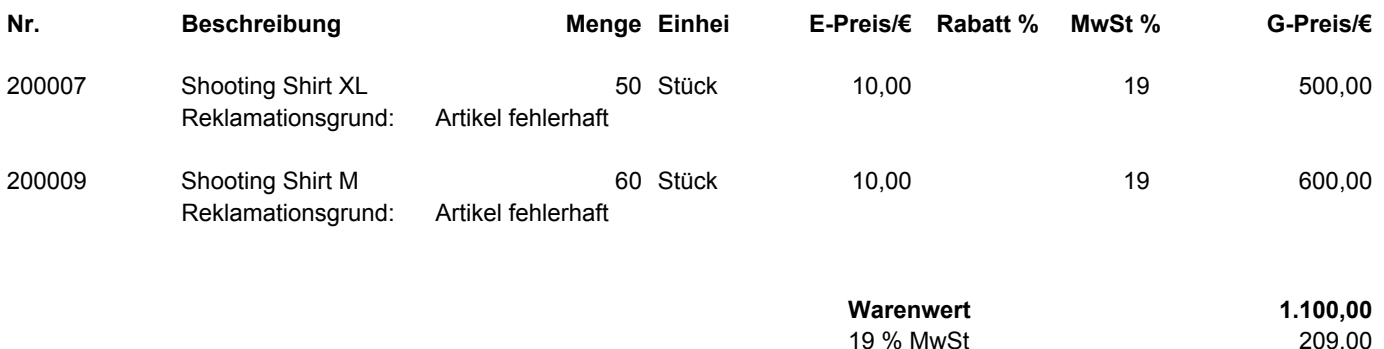

Wir bitten Sie um eine entsprechende Gutschrift und um eine entsprechende Nachlieferung.

Mit freundlichen Grüßen

LIMES Sport GmbH

i. A. Schröder

Frau Michaela Maier

\_\_\_\_\_\_\_\_\_\_\_\_\_\_\_\_\_\_\_\_\_\_\_\_\_\_\_\_\_\_\_\_\_\_\_\_\_\_\_\_\_\_\_\_\_\_\_\_\_\_\_\_\_\_\_\_\_\_\_\_\_\_\_\_\_\_\_\_\_\_\_\_\_\_\_\_\_\_\_\_\_\_\_\_\_\_\_\_\_\_\_\_\_\_\_\_\_\_\_\_\_\_\_\_\_\_\_\_\_\_\_\_\_\_\_\_\_\_\_\_\_\_\_\_\_\_\_\_\_\_\_

Steuer-Nr.: 53050/00954 UST-ID-Nr.: DE 456123789 **1.309,00**

**Gutschriftsbetrag**

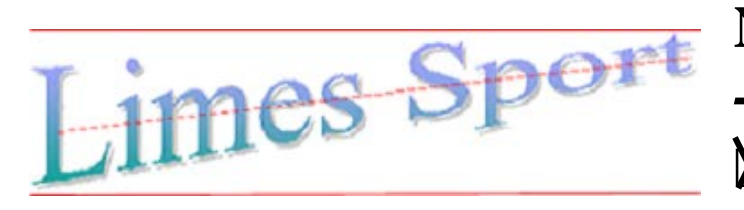

**Nachricht** *-Wareneingang* **Lager Verkauf**

Datum: *16.11.20..* Sachbearbeiter: *Maier*

Bestell-Nr: 41008 Datum: 03.11.20..

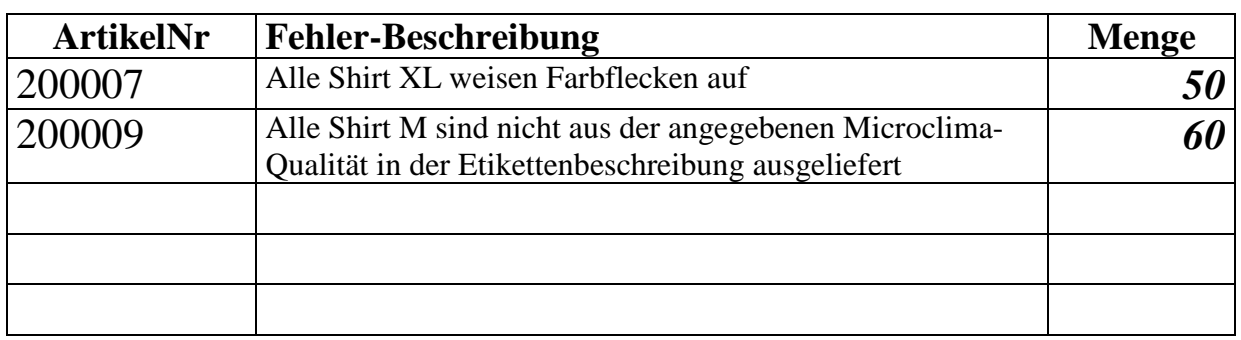

Nächste Arbeitsschritte: **Reklamation (Mängelrüge) Rücksendung Nacherfüllung Mangelbeseitigung Ersatzlieferung Schadensersatz** 

Ebert GmbH • Am Kirchberg 27 a • 50354 Hürth

LIMES Sport GmbH Sportgroßhandlung Im Industriegebiet 11 70173 Stuttgart

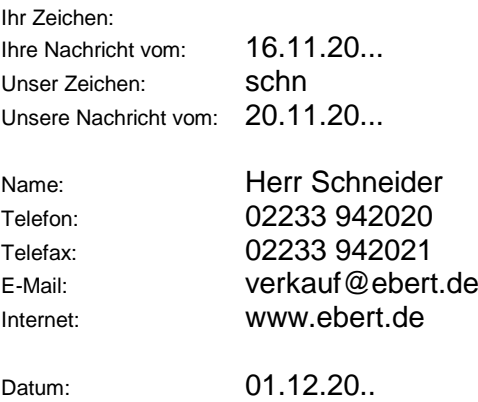

#### **Rechnung Nr. 2011-103**

Wir berechnen Ihnen folgende Artikel:

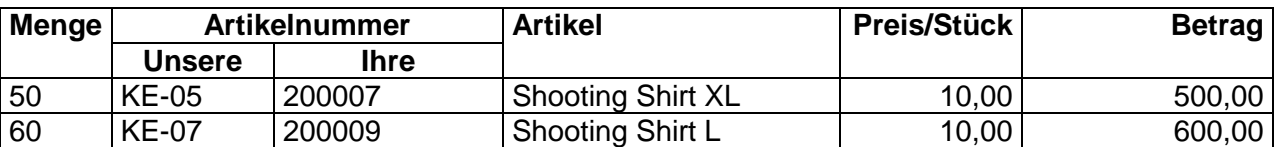

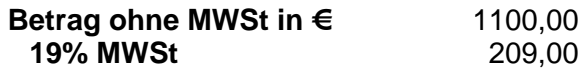

**Betrag mit MWSt in € 1309,00**

Zahlungsbedingungen: 2% Skonto innerhalb 10 Tage oder 30 Tage Ziel

Die reklamierten Mängel wurden beseitigt bzw. durch neue Waren ersetzt.

Ebert GmbH • Am Kirchberg 27 a • 50354 Hürth

LIMES Sport GmbH Sportgroßhandlung Im Industriegebiet 11 70173 Stuttgart

Ihr Zeichen: Ihre Nachricht vom: 16.11.20... Unser Zeichen: Schn Unsere Nachricht vom: 20.11.20.. Name: Herr Schneider Telefon: 02233 942020 Telefax: 02233 942021 E-Mail: verkauf@ebert.de Internet: www.ebert.de Datum: 22.11.20...

#### **Gutschrift Nr. SE0 1011-21**

Sehr geehrte Damen und Herren,

wir beteiligen uns an den bei Ihnen entstandenen Schaden pauschal mit einem Betrag von

**150,00 €**

Mit freundlichen Grüßen

Ebert GmbH

i. V. Schneider

Geschäftsführer Erich Schlieter

Ebert GmbH • Am Kirchberg 27 a • 50354 Hürth

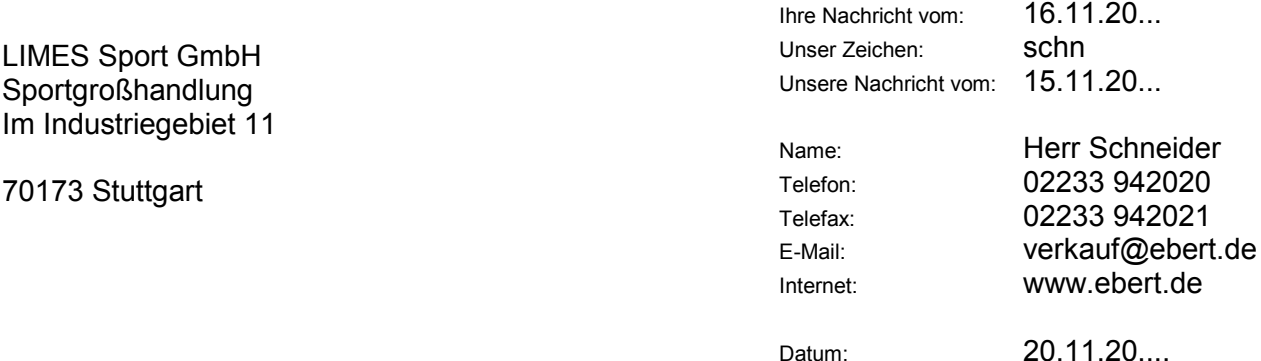

Ihr Zeichen:

#### **Gutschrift Nr. SE 1011-21**

Sehr geehrte Damen und Herren,

wir schreiben für die reklamierte Ware Ihnen gut:

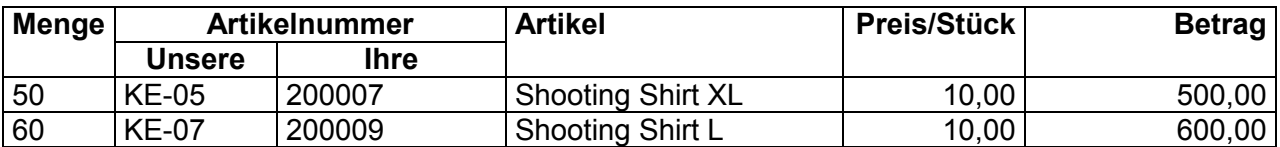

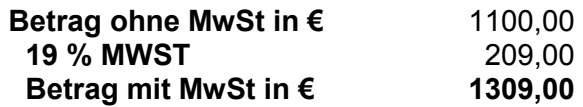

Wir bedauern, dass die gelieferte Ware nicht unseren gewohnten Qualitätsstandard entsprach.

An dem Ihnen entstandenen Schaden beteiligen wir uns, nach der telefonischen Absprache vom 16.11.20..., pauschal mit einem Beitrag von 150,00 €. Hierfür erhalten Sie noch eine zusätzliche Gutschrift.

Die Ersatzlieferung soll am 01.12.20... bei Ihnen frei Haus eintreffen

Mit freundlichen Grüßen

Ebert GmbH

i. V. Schneider

Kreissparkasse Hürth Konto Nr. 908976 BLZ 600 305 47

Geschäftsführer Erich Schlieter

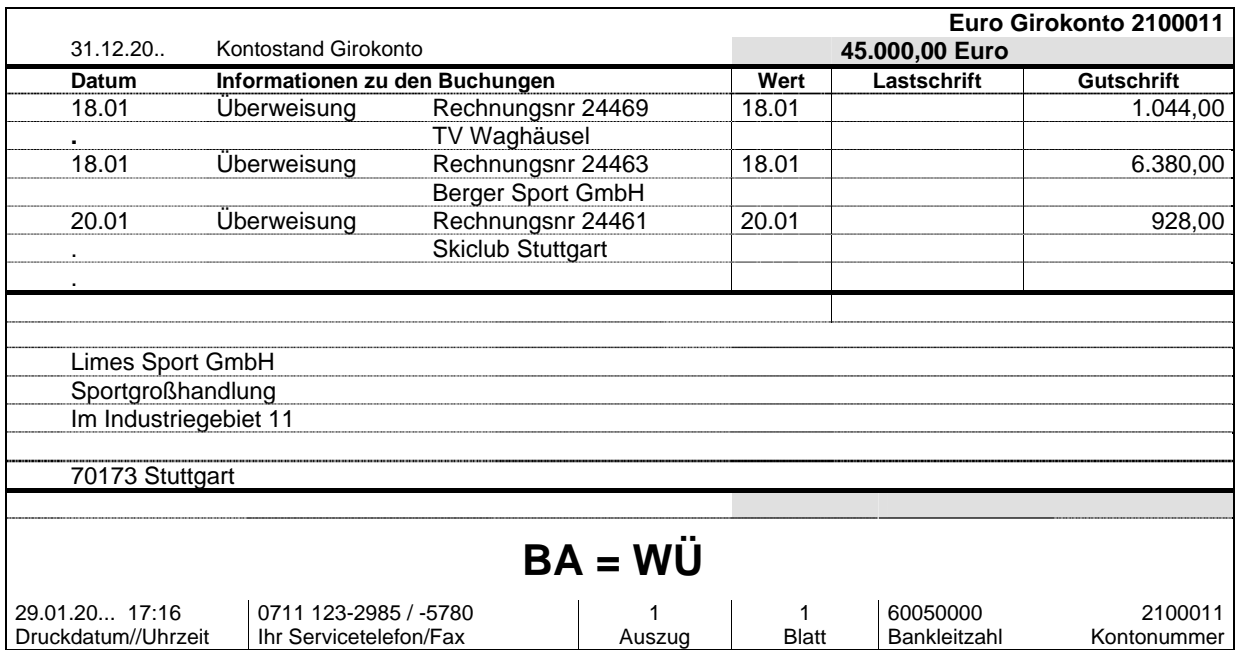

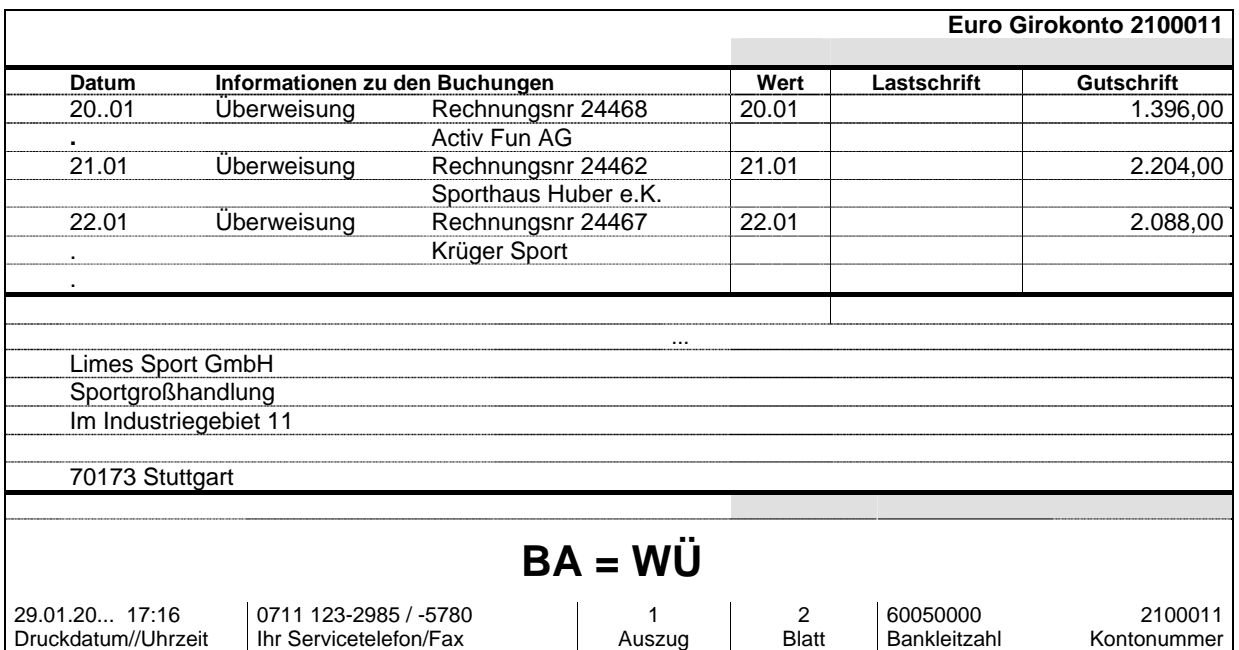
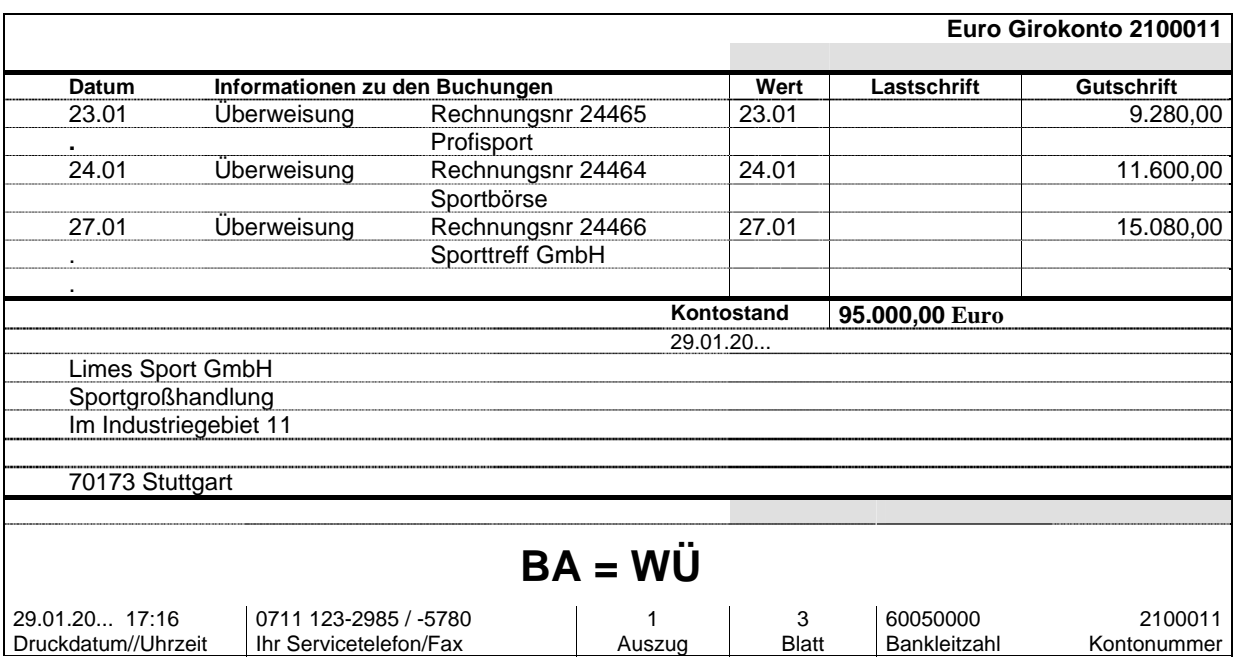

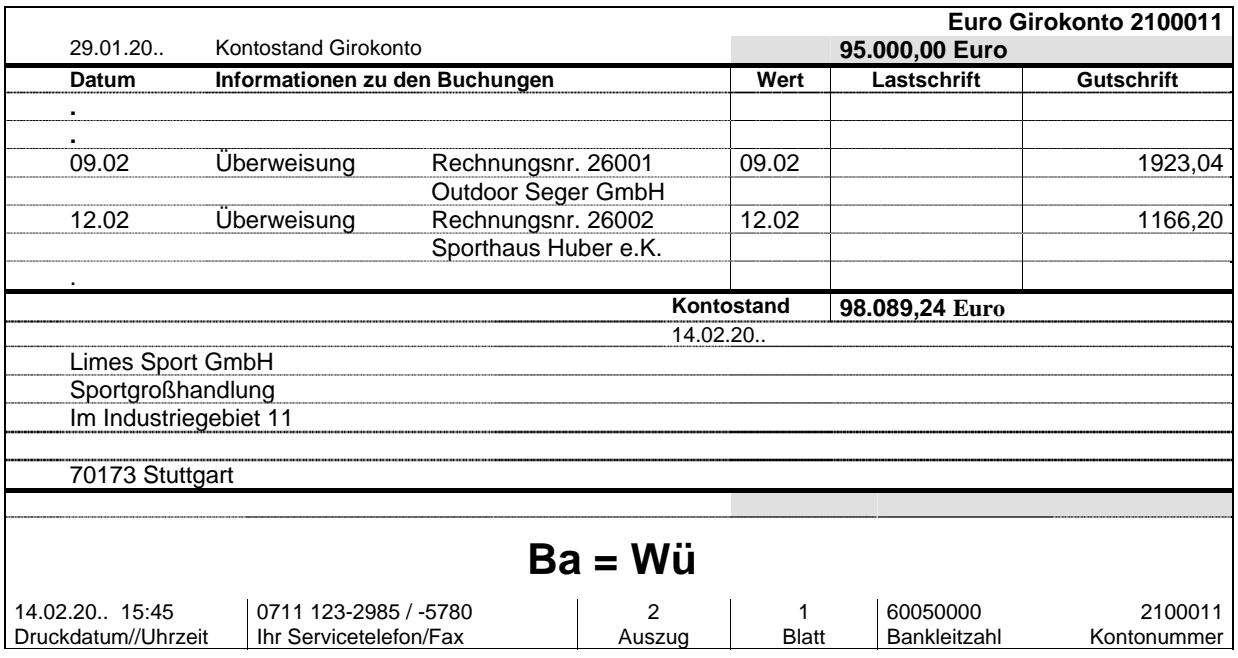

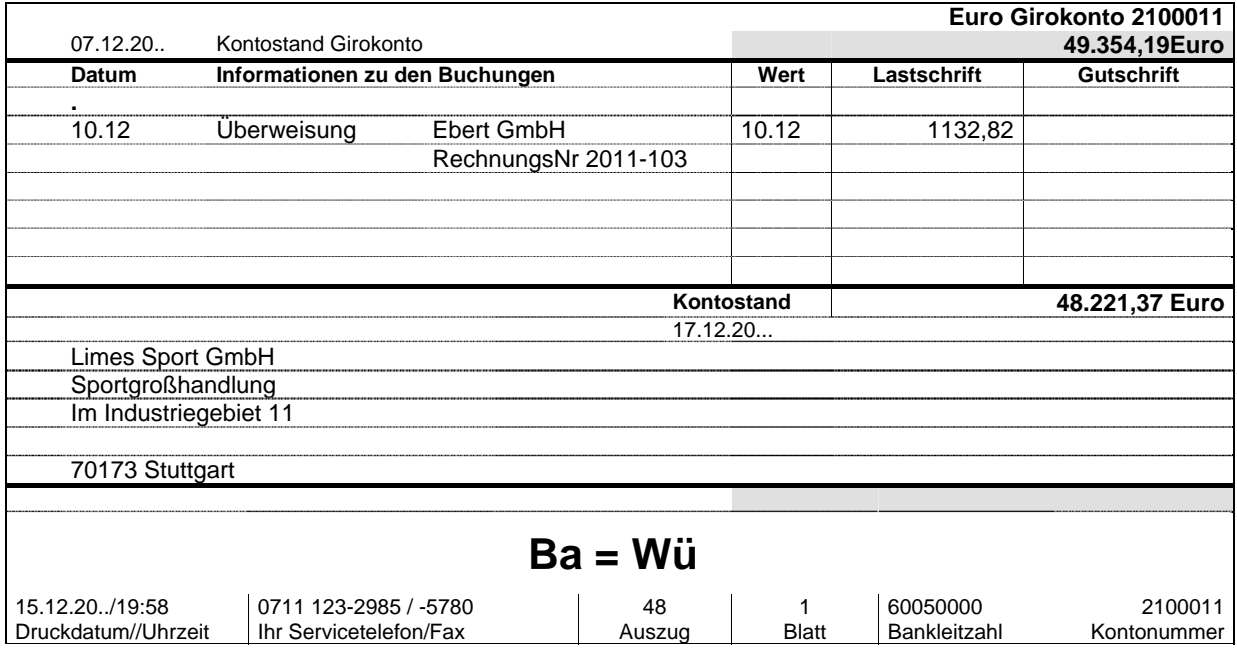